**Logic (PHIL 2080, COMP 2620, COMP 6262)** *Chapter:* **First-Order Logic — Properties of Proof Systems and Semantic Tableaux**

Pascal Bercher

AI Group School of Computing College of Engineering and Computer Science the Australian National University

pre-recorded for: 28 & 29 March 2022

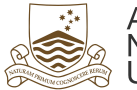

Australian National University

<span id="page-1-0"></span>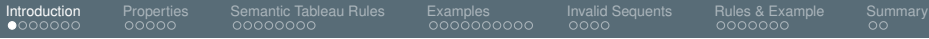

## **[Introduction](#page-1-0)**

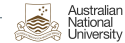

<span id="page-2-0"></span>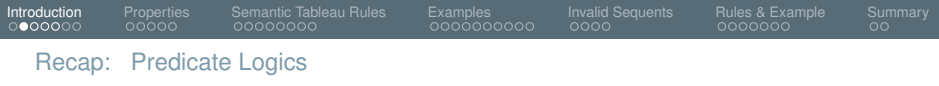

- We now (since week 5) know Predicate Logics as a means to express properties of and relationships between objects.
- For example:
	- If everyone plays football, and everyone is a goat, then everyone is a football-playing goat
	- ∀*x Fx*, ∀*x Gx* ⊢ ∀*x* (*Fx* ∧ *Gx*)

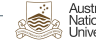

<span id="page-3-0"></span>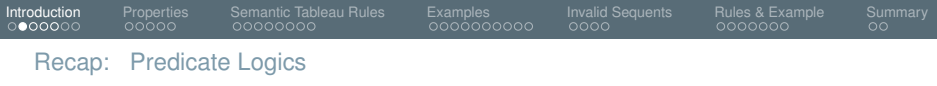

- We now (since week 5) know Predicate Logics as a means to express properties of and relationships between objects.
- For example:
	- If everyone plays football, and everyone is a goat, then everyone is a football-playing goat
	- ∀*x Fx*, ∀*x Gx* ⊢ ∀*x* (*Fx* ∧ *Gx*)
- We know how to prove sequents involving Predicate Logic using Natural Deduction.
	- We "only" needed additional elimination and introduction rules for the exists  $(\exists)$  and universal  $(\forall)$  quantifiers.
	- Other than that we just re-used the rules for Propositional Logic.

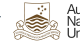

<span id="page-4-0"></span>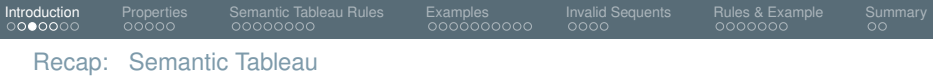

- Today, we cover Semantic Tableau for *Predicate Logic*.
- But first a recap on Semantic Tableau for *Propositional Logic*!

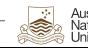

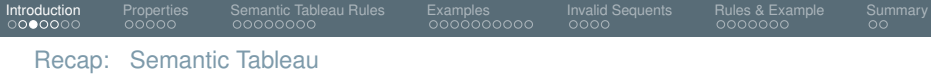

- Today, we cover Semantic Tableau for *Predicate Logic*.
- But first a recap on Semantic Tableau for *Propositional Logic*!
- $\bullet$  If we want to prove *X* ⊢ *A* (with *X* = { $A_1, \ldots, A_n$ }), then, we:
	- Label each assumption  $A_1, \ldots, A_n$  as being *true* (**T**),
	- Label *A* as being *false* (**F**),

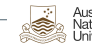

<span id="page-6-0"></span>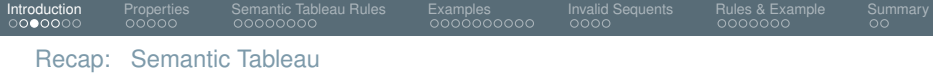

- Today, we cover Semantic Tableau for *Predicate Logic*.
- But first a recap on Semantic Tableau for *Propositional Logic*!
- **If we want to prove** *X* ⊢ *A* (with *X* = { $A_1, \ldots, A_n$ }, then, we:
	- Label each assumption  $A_1, \ldots, A_n$  as being *true* (**T**),
	- Label *A* as being *false* (**F**),
	- Simplify each formula (according to the connectives corresponding to truth tables) thus eventually obtaining:
		- a contradiction in all the branches, or
		- $|2| > 1$  open branch (i.e., none of its formulae can be simplified further and there's no contradiction).

In case 1 the sequent is *valid*.

In case 2 the sequent is *invalid*, and we can construct an interpretation that makes all formulae in *X* true, but *A* false (which is a witness for invalidity).

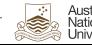

<span id="page-7-0"></span>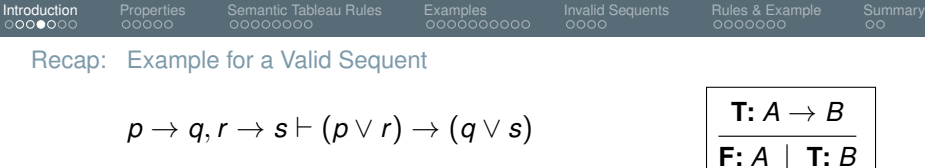

(1) T: 
$$
p \rightarrow q
$$
  
\n(2) T:  $r \rightarrow s$   
\n(3) F:  $(p \lor r) \rightarrow (q \lor s)$ 

 $\mathsf{F}: \mathsf{A} \to \mathsf{B}$ **T:** *A* , **F:** *B*

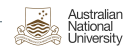

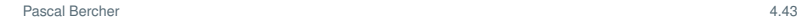

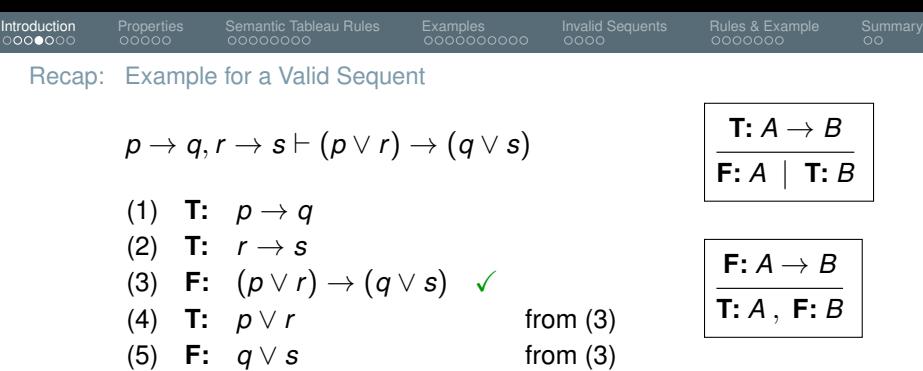

$$
\frac{\mathsf{T}:A\vee B}{\mathsf{T}:A\mathbin{\mid} \mathsf{T}:B}
$$

$$
\frac{\mathsf{F}:A\vee B}{\mathsf{F}:A,\ \mathsf{F}:B}
$$

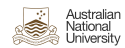

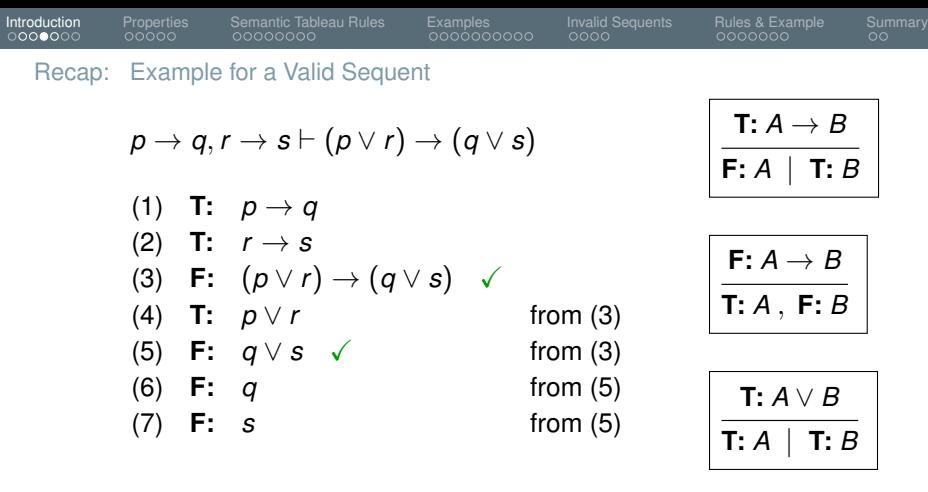

$$
\fbox{F:}\ A\lor B\ \overline{\text{F:}\ A\,,\ \text{F:}\ B}
$$

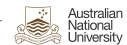

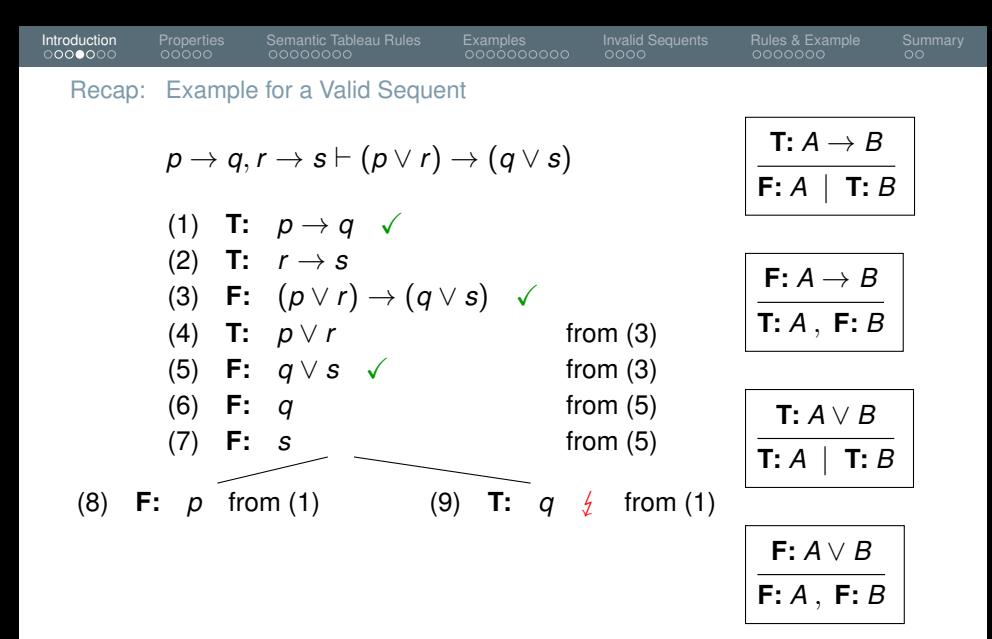

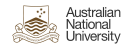

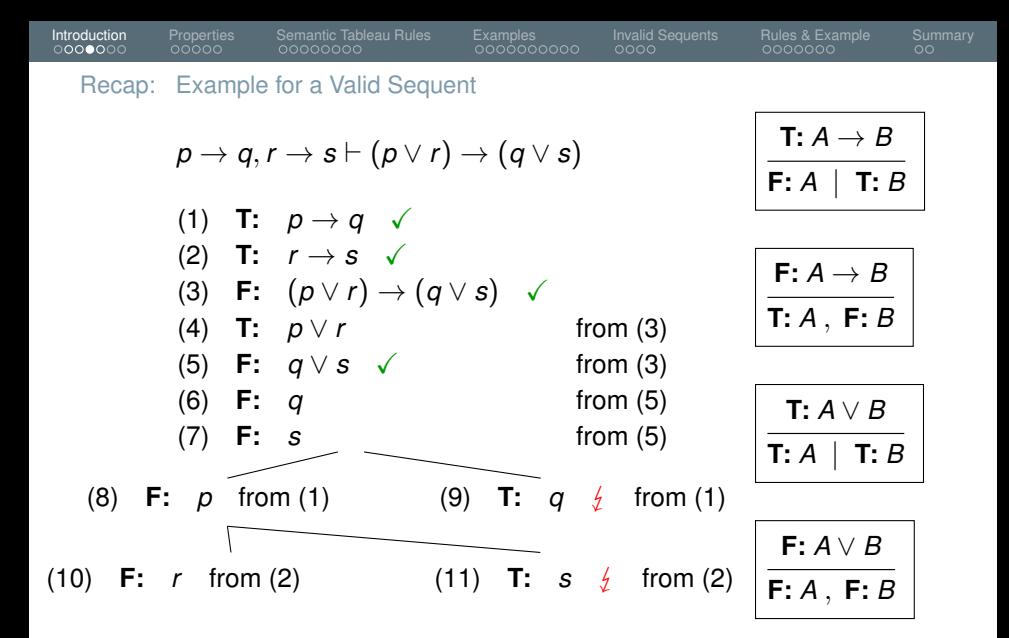

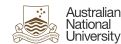

<span id="page-12-0"></span>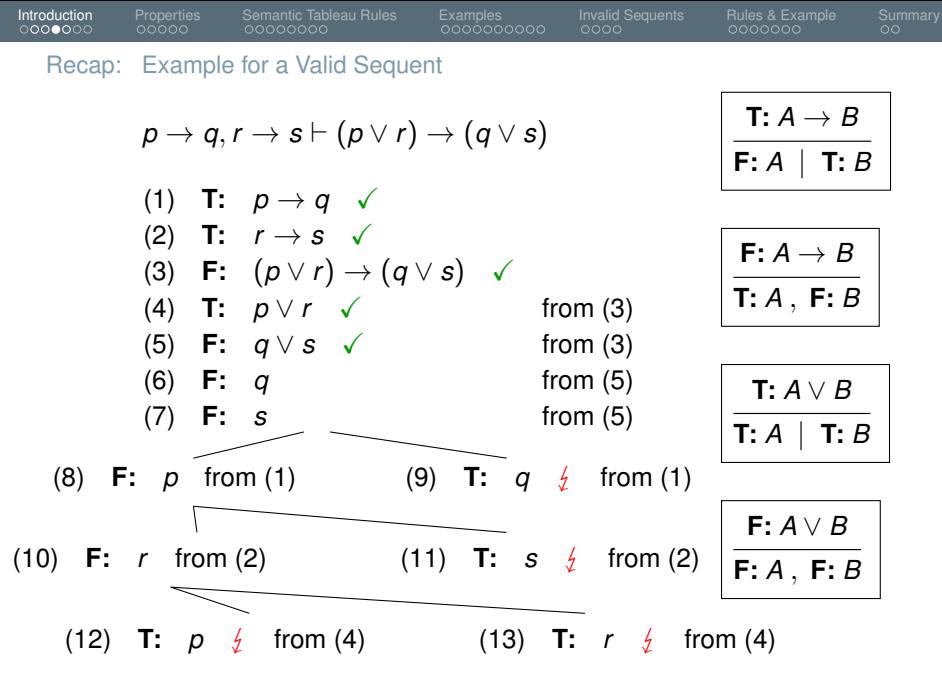

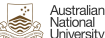

<span id="page-13-0"></span>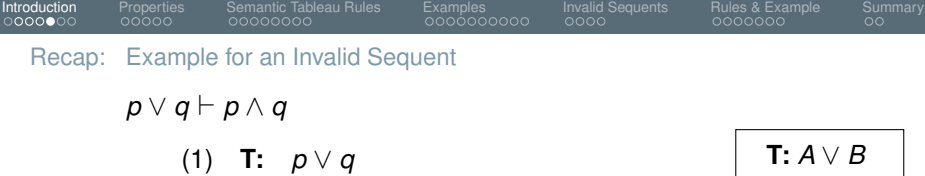

(2) **F**: 
$$
p \wedge q
$$

**T:** *A* ∨ *B* **T:** *A* | **T:** *B*

$$
\begin{array}{c|c}\n\textbf{F:} & A \land B \\
\hline\n\textbf{F:} & A & \textbf{F:} & B\n\end{array}
$$

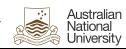

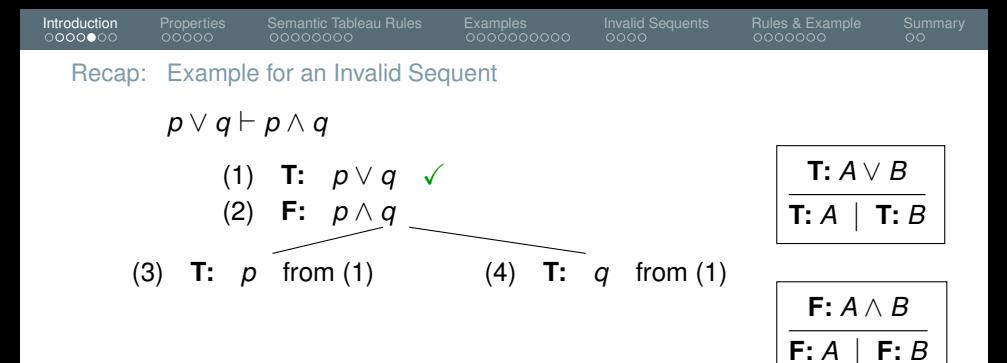

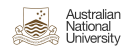

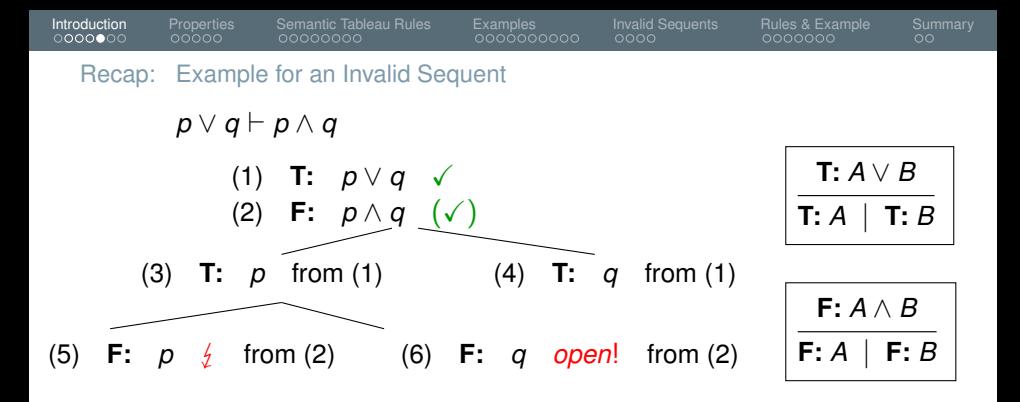

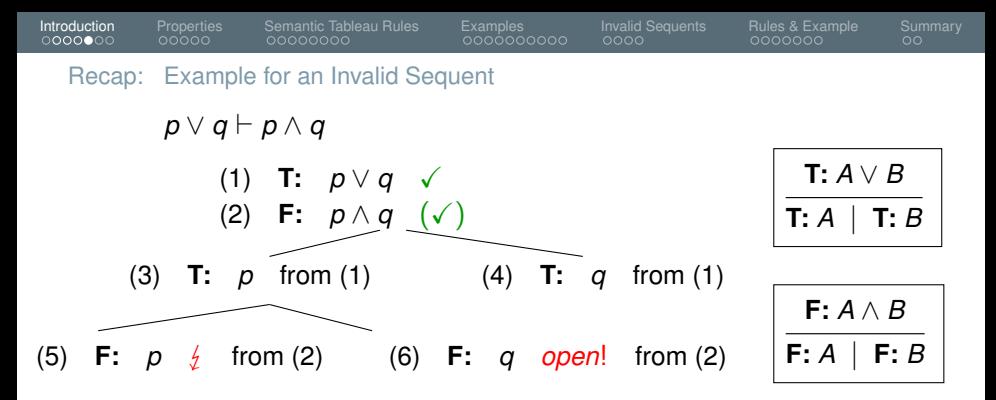

- We've found an open branch, so we are allowed to stop the proof!
- The interpretation *I*1(*p*) = ⊤ and *I*1(*q*) = ⊥ proves that the assumption  $p \vee q$  can be made true while the formula  $p \wedge q$  is false, thus invalidating the sequent.

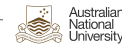

<span id="page-17-0"></span>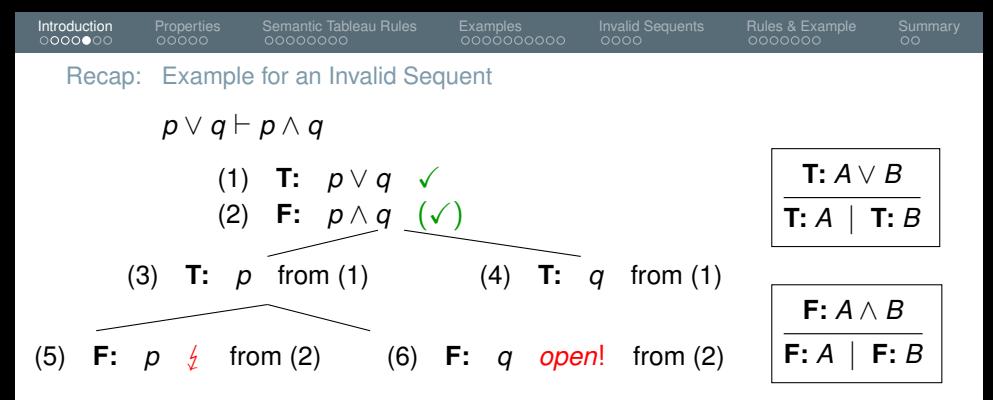

- We've found an open branch, so we are allowed to stop the proof!
- The interpretation *I*1(*p*) = ⊤ and *I*1(*q*) = ⊥ proves that the assumption  $p \vee q$  can be made true while the formula  $p \wedge q$  is false, thus invalidating the sequent.
- $\bullet$  But we could also expand the right branch (line (4) due to line (2)) to obtain the second interpretation  $I_2(p) = \perp$  and  $I_2(q) = \top$ . (Not required unless we explicitly ask you to.)

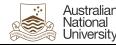

<span id="page-18-0"></span>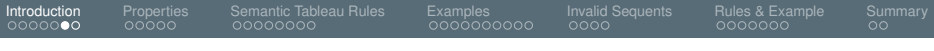

[Today:](#page-18-0) Properties of Logics and Proof Systems

Properties of Logics:

- What does it mean to *decide* validity?
- Is that always possible for sequents in Propositional Logic? What about Predicate Logic?

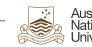

<span id="page-19-0"></span>[Today:](#page-18-0) Properties of Logics and Proof Systems

Properties of Logics:

- What does it mean to *decide* validity?
- Is that always possible for sequents in Propositional Logic? What about Predicate Logic?

Properties of Proof Systems:

- Are all proofs correct? (Soundness)
- Can we always prove validity? (Completeness)

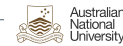

<span id="page-20-0"></span>[Today:](#page-18-0) Semantic Tableau for Predicate Logic

- We still use the same rules as we had in the propositional case.
- But now we introduce four additional rules, namely for:
	- ∃-formulae which are labeled *true*
	- . . . *false*
	- ∀-formulae which are labeled *true*
	- . . . *false*

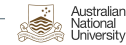

<span id="page-21-0"></span>[Today:](#page-18-0) Semantic Tableau for Predicate Logic

- We still use the same rules as we had in the propositional case.
- But now we introduce four additional rules, namely for:
	- ∃-formulae which are labeled *true*
	- . . . *false*
	- ∀-formulae which are labeled *true*
	- . . . *false*
- We also introduce additional rules for the special case that we want to prove invalidity:
	- ∃-formulae which are labeled *true*
	- ∀-formulae . . . *false*
	- They will (sometimes) help to prove (more) sequents as invalid!

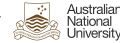

<span id="page-22-0"></span>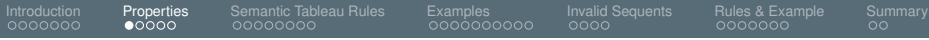

**[Properties](#page-22-0)**

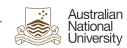

## <span id="page-23-0"></span>Recap on our Symbols and their Meanings

We differentiate between *validity* and *provability*:

- $X \models A$  (*A* follows logically from *X*)
	- $\rightarrow$  Every interpretation that makes X true also makes A true.
- *X* ⊢*ND A* (*X* ⊢ *A* can be proved via *Natural Deduction*)

 $\rightarrow$  *A* can be *derived* from *X*. (Syntax manipulation.)

- *X* ⊢*ST A* (*X* ⊢ *A* can be proved via *Semantic Tableau*)
	- $\rightarrow$  We can't find an interpretation that makes X true but not A. (Exploits validity definition.)
- There are many more proof systems!

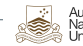

<span id="page-24-0"></span>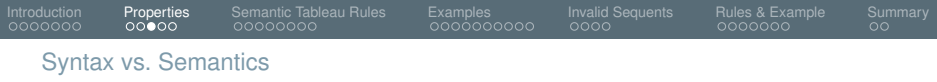

- So, what's the relation between  $X \models A$  and  $X \vdash A$ ?
- A desirable situation would be *X* |= *A* iff *X* ⊢ *A*.
- Our proof systems could do *anything*! So what *could* happen?

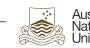

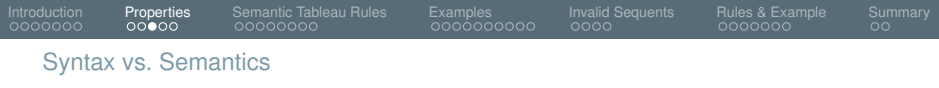

- So, what's the relation between  $X \models A$  and  $X \vdash A$ ?
- A desirable situation would be *X* |= *A* iff *X* ⊢ *A*.
- Our proof systems could do *anything*! So what *could* happen?
- $\bullet$  Let X be *some* proof system (like, e.g., ND).

 $\blacksquare$  *X*  $\vdash$  *x A*, but not *X*  $\models$  *A* 

 $\rightarrow$  The proof system is wrong! (I.e., not sound.)

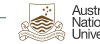

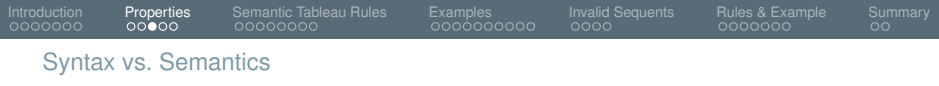

- So, what's the relation between  $X \models A$  and  $X \vdash A$ ?
- A desirable situation would be *X* |= *A* iff *X* ⊢ *A*.
- Our proof systems could do *anything*! So what *could* happen?
- $\bullet$  Let X be *some* proof system (like, e.g., ND).
	- $\blacksquare$  *X*  $\vdash$  *x A*, but not *X*  $\models$  *A* 
		- $\rightarrow$  The proof system is wrong! (I.e., not sound.)

2 
$$
X \models A
$$
, but not  $X \vdash_{\mathcal{X}} A$ 

 $\rightarrow$  The proof system is incomplete! (I.e., not complete.)

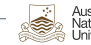

<span id="page-27-0"></span>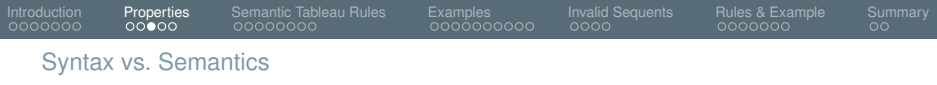

- So, what's the relation between *X* |= *A* and *X* ⊢ *A*?
- A desirable situation would be *X* |= *A* iff *X* ⊢ *A*.
- Our proof systems could do *anything*! So what *could* happen?
- $\bullet$  Let X be *some* proof system (like, e.g., ND).

 $\boxed{1}$  *X* ⊢<sub>X</sub> *A*, but not *X*  $\models$  *A* 

 $\rightarrow$  The proof system is wrong! (I.e., not sound.)

2 
$$
X \models A
$$
, but not  $X \vdash_{\mathcal{X}} A$ 

 $\rightarrow$  The proof system is incomplete! (I.e., not complete.)

## What we want:

Soundness Every provable sequent is valid. (Cf. above's 1) Completeness Every valid sequent is provable. (Cf. above's 2 )

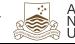

<span id="page-28-0"></span>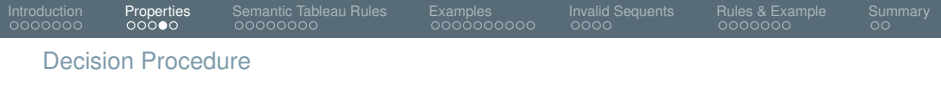

- Let  $\mathcal X$  be some proof system that's sound and complete.
- $\bullet$  So, can we also *decide* validity of each sequent with  $\mathcal{X}$ ?
- $\bullet$  I.e., we want to know whether  $X \models A$  holds, by using X. Can we find out?
- Again,  $\mathcal X$  is sound and complete, so we can check validity, right?

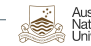

<span id="page-29-0"></span>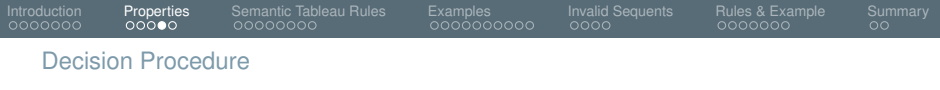

- Let  $\mathcal X$  be some proof system that's sound and complete.
- $\bullet$  So, can we also *decide* validity of each sequent with  $\mathcal{X}$ ?
- $\bullet$  I.e., we want to know whether  $X \models A$  holds, by using  $\mathcal{X}$ . Can we find out?
- Again,  $\mathcal X$  is sound and complete, so we can check validity, right?
- No, not necessarily! Both just mention validity, not invalidity!
- We only know: *X* |= *A* iff *X* ⊢ *A*
- $\bullet\,$  But we don't necessily know wheter  $X\models A$  holds since a sequent could also be invalid! (In that case maybe the proof system just keeps running... So we don't get  $X \vdash A$ , but we also don't get an output saying " $X \models A$  is false")

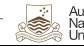

<span id="page-30-0"></span>Properties of Logics and proof systems

Decidability of Logics:

- *Decidability of a Logic* means determining for an arbitrary sequent whether it's valid or not.
- Propositional Logic:
- **Predicate Logic:**

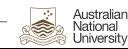

Decidability of Logics:

- *Decidability of a Logic* means determining for an arbitrary sequent whether it's valid or not.
- Propositional Logic: Yes, decidable.
- Predicate Logic: No, undecidable. No such algorithm can exist.

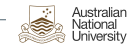

Decidability of Logics:

- *Decidability of a Logic* means determining for an arbitrary sequent whether it's valid or not.
- Propositional Logic: Yes, decidable.
- Predicate Logic: No, undecidable. No such algorithm can exist.

Soundness and Completeness of Proof Systems:

- Natural Deduction:
- Semantic Tableau:

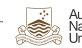

<span id="page-33-0"></span>Decidability of Logics:

- *Decidability of a Logic* means determining for an arbitrary sequent whether it's valid or not.
- Propositional Logic: Yes, decidable.
- Predicate Logic: No, undecidable. No such algorithm can exist.

Soundness and Completeness of Proof Systems:

- Natural Deduction:
	- $\rightarrow$  Sound and complete for Propositional and Predicate Logic
- Semantic Tableau:
	- $\rightarrow$  Also Sound and complete for Propositional and Predicate Logic

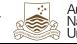

<span id="page-34-0"></span>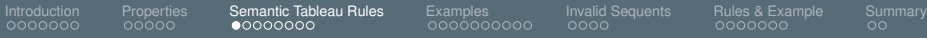

## **[Semantic Tableau Rules](#page-34-0)**

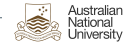

<span id="page-35-0"></span>Simplifying a *true* ∃ Quantifier (Intuition)

**T:** 
$$
\exists x \ Fx
$$
  
**T:**  $Fa$  provided *a* is new to the branch

- Why does *a* need to be new?
- Think of the triangle ABC! If *a* would exist already in the branch it would not be general (e.g., we could "accidentally" assume that our triangle is rectangular).

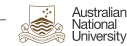
<span id="page-36-0"></span>[Introduction](#page-1-0) [Properties](#page-22-0) [Semantic Tableau Rules](#page-34-0) [Examples](#page-44-0) [Invalid Sequents](#page-85-0) [Rules & Example](#page-96-0) [Summary](#page-115-0)

Simplifying a *false* ∀ Quantifier (Intuition)

**F:** 
$$
\forall x \ Fx
$$
  
**F:** *Fa* provided *a* is new to the branch

- This corresponds to the true existential quantifier!
- Recall ¬∀*x Fx* ≡ ∃*x* ¬*Fx*

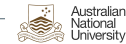

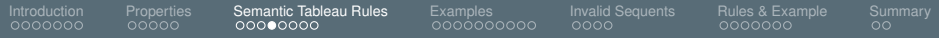

<span id="page-37-0"></span>Rules For *true* ∃ and *false* ∀, formally

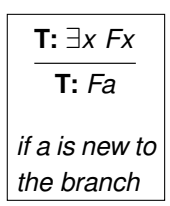

$$
\begin{array}{c}\nX, T: \exists x A \\
\hline\nX, T: A_x^a \\
\text{for a not in } X \text{ or } A\n\end{array}
$$

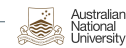

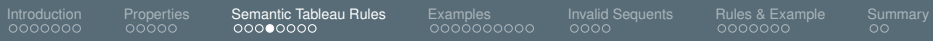

#### Rules For *true* ∃ and *false* ∀, formally

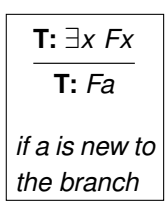

$$
\begin{array}{|c|}\n \hline\n X, T: \exists x A \\
 \hline\n X, T: A_x^a \\
 \hline\n \text{for a not in } X \text{ or } A\n\end{array}
$$

- The *X* represents all other lines we have in that branch.
- This notation shows nicely why we use checkmarks:
	- They show which lines have been processed.
	- Here it's those lines which don't appear below the line anymore! Note that **T:** ∃*x A* doesn't appear anymore, meaning that the rule is "processed" already.

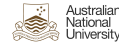

<span id="page-39-0"></span>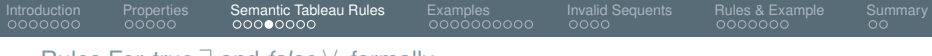

Rules For *true* ∃ and *false* ∀, formally

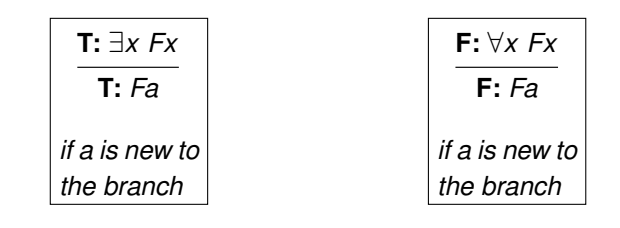

≡

| $X, T: \exists x A$ |                     |
|---------------------|---------------------|
| $X, T: A_x^a$       | $X, F: \forall x A$ |
| $X, F: A_x^a$       | $X, F: A_x^a$       |
| $X, F: A_x^a$       | $X, F: A_x^a$       |

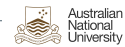

<span id="page-40-0"></span>[Introduction](#page-1-0) [Properties](#page-22-0) [Semantic Tableau Rules](#page-34-0) [Examples](#page-44-0) [Invalid Sequents](#page-85-0) [Rules & Example](#page-96-0) [Summary](#page-115-0)

Simplifying a *true* ∀ Quantifier (Intuition)

**T:** ∀*x Fx* **T:** *Fa*, **T:** *Fb*, . . . for all *a*, *b*, . . . in the branch (present and future!)

- This rule will continue being available for new constants/terms  $\bullet$ produced later on. (Then we have to apply the rule again!)
- If we already obtained a contradiction, we are clearly done. But if we want to show that a branch is open we need to have applied this rule to *all* constants! (I.e., also those that get created after we already applied the rule to all constants that existed until then.)

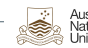

<span id="page-41-0"></span>Simplifying a *false* ∃ Quantifier (Intuition)

**F:** ∃*x Fx* **F:** *Fa*, **F:** *Fb*, . . . for all *a*, *b*, . . . in the branch (present and future!)

- Again, this rule will never be finished! If a new constant/term gets introduced we need to apply the rule again!
- Recall from last week that ¬∃*x Fx* ≡ ∀*x* ¬*Fx*

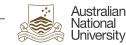

<span id="page-42-0"></span>[Introduction](#page-1-0) [Properties](#page-22-0) [Semantic Tableau Rules](#page-34-0) [Examples](#page-44-0) [Invalid Sequents](#page-85-0) [Rules & Example](#page-96-0) [Summary](#page-115-0)

Rules for *true* ∀ and *false* ∃, formally

**T:** ∀*x Fx* **T:** *Fa*, **T:** *Fb*, . . . *for all a, b, . . . in the branch – present and future!*

| F: $\exists x Fx$                   |
|-------------------------------------|
| F: $Fa, F: Fb, \ldots$              |
| for all $a, b, \ldots$              |
| in the branch – present and future! |

*X*, **T:** ∀*x A X*, **T:** ∀*x A*, **T:** *A a x for a in X or A*

≡

$$
\overline{X, \mathbf{F}: \exists x \, A}
$$
  

$$
\overline{X, \mathbf{F}: \exists x \, A, \mathbf{F}: A_x^a}
$$
  
for a in X or A

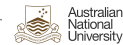

<span id="page-43-0"></span>[Introduction](#page-1-0) [Properties](#page-22-0) [Semantic Tableau Rules](#page-34-0) [Examples](#page-44-0) [Invalid Sequents](#page-85-0) [Rules & Example](#page-96-0) [Summary](#page-115-0)

Special case for false Existential and true Universal

Recall the rules for false existentials and true universals:

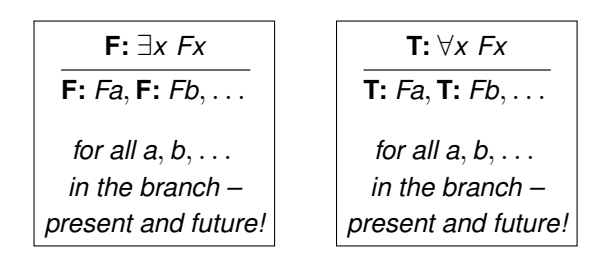

- They state that you only "use" constants which are already there.
- Sometimes, however, there one no such constants! Then, you are also allowed to create a new one.
- Do you need an example? Create one!

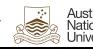

<span id="page-44-0"></span>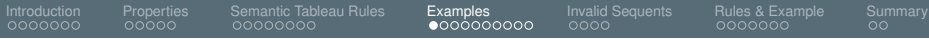

**[Examples](#page-44-0)**

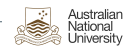

<span id="page-45-0"></span>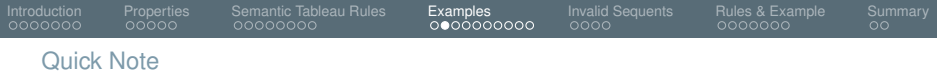

In the following examples we provide the rules in their non-general form (that uses an example!) – this just done for didactic reasons as this notation is easier to grasp.

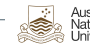

<span id="page-46-0"></span>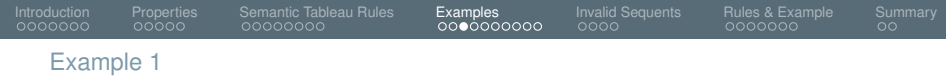

#### ∀*x*(*Fx* ∨ *Gx*) ⊢ ? ∀*x Fx* ∨ ∀*x Gx*

(1) **T:** ∀*x*(*Fx* ∨ *Gx*) (2) **F:** ∀*x Fx* ∨ ∀*x Gx*

$$
T: \forall x \, Fx
$$

**T:** *Fa*, **T:** *Fb*, . . .

*for all a, b, . . . in the branch – present and future!*

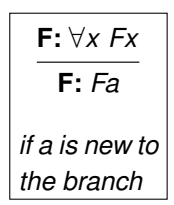

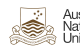

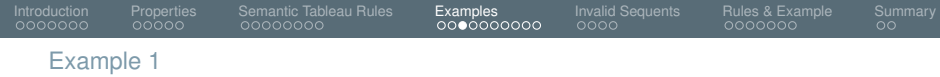

$$
\forall x (Fx \vee Gx) \vdash^{?} \forall x \ Fx \vee \forall x \ Gx
$$

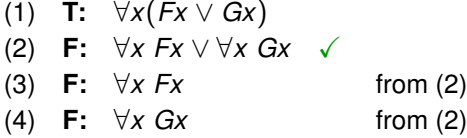

Trick question! :) (In the live lecture...)

Note that we did not apply the rule for false universal quantifier here because the formula is actually a false *disjunction*, not a false universally quantified formula.

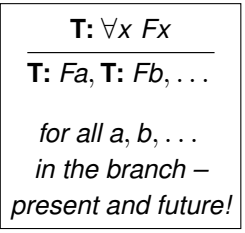

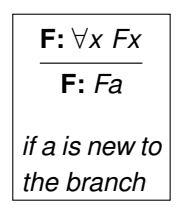

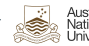

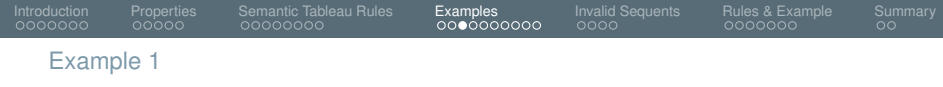

$$
\forall x (Fx\vee Gx)\vdash^{?} \forall x \ Fx\vee \forall x \ Gx
$$

| (1) T: $\forall x (Fx \lor Gx)$         |          |
|-----------------------------------------|----------|
| (2) F: $\forall x Fx \lor \forall x Gx$ |          |
| (3) F: $\forall x Fx$                   | from (2) |
| (4) F: $\forall x Gx$                   | from (2) |
| (5) F: Fa                               | from (3) |

**T:** ∀*x Fx* **T:** *Fa*, **T:** *Fb*, . . . *for all a, b, . . . in the branch – present and future!*

$$
\fbox{F: } \frac{\forall x \ Fx}{\vdash x}
$$
\nif a is new to  
\nthe branch

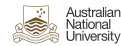

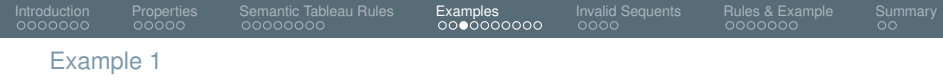

$$
\forall x (Fx \vee Gx) \vdash^? \forall x \ Fx \vee \forall x \ Gx
$$

| (1) $T: \forall x (Fx \lor Gx)$         |          |
|-----------------------------------------|----------|
| (2) $F: \forall x Fx \lor \forall x Gx$ |          |
| (3) $F: \forall x Fx \lor \forall x Gx$ |          |
| (4) $F: \forall x Gx \lor \forall x Gx$ |          |
| (5) $F: Fa$                             | from (2) |
| (6) $F: Gb$                             | from (4) |

$$
\begin{array}{c}\n\textbf{T: } \forall x \, Fx \\
\hline\n\textbf{T: } Fa, \textbf{T: } Fb, \dots \\
\text{for all } a, b, \dots \\
\text{in the branch} - \text{present and future!} \\
\end{array}
$$

$$
\begin{array}{c}\n\text{F: } \forall x \, Fx \\
\hline\n\text{F: } Fa \\
\text{if a is new to} \\
\text{the branch}\n\end{array}
$$

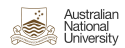

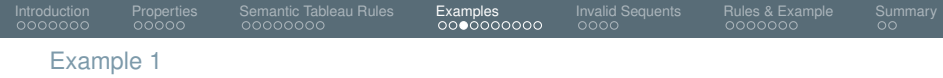

$$
\forall x (Fx \lor Gx) \vdash^{?} \forall x Fx \lor \forall x Gx
$$
\n(1) **T:** 
$$
\forall x (Fx \lor Gx) \lor^{a}
$$
\n(2) **F:** 
$$
\forall x Fx \lor \forall x Gx \lor
$$
\n(3) **F:** 
$$
\forall x Fx \lor \text{from (2)}
$$
\n(4) **F:** 
$$
\forall x Gx \lor \text{from (2)}
$$
\n(5) **F:** Fa from (3) from (4)\n(7) **T:** Fa \lor Ga from (1)

**T:** ∀*x Fx* **T:** *Fa*, **T:** *Fb*, . . . *for all a, b, . . . in the branch – present and future!* **F:** ∀*x Fx* **F:** *Fa*

$$
\frac{\mathsf{F}: \forall x \ Fx}{\mathsf{F}: \ Fa}
$$
  
if a is new to  
the branch

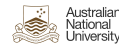

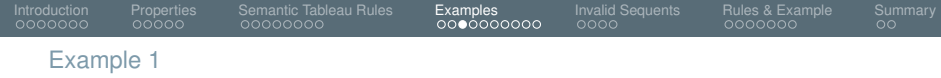

| $\forall x (Fx \lor Gx) \vdash^{?} \forall x Fx \lor \forall x Gx$                                                                                                    | $\mathbf{T}: Fa, \mathbf{T}: Fb, \dots$ |
|----------------------------------------------------------------------------------------------------|-----------------------------------------|
| (1) $\mathbf{T}: \forall x (Fx \lor Gx) \lor ^{a,b}$                                                                                                    | $\mathbf{T}: Fa, \mathbf{T}: Fb, \dots$ |
| (2) $\mathbf{F}: \forall x Fx \lor \forall x Gx \lor \text{ from (2)}$ for all $a, b, \dots$ for all $a, b, \dots$ |                                         |

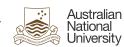

*the branch*

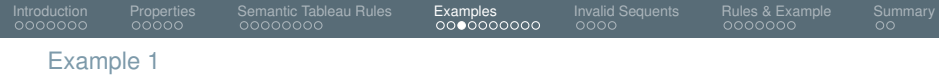

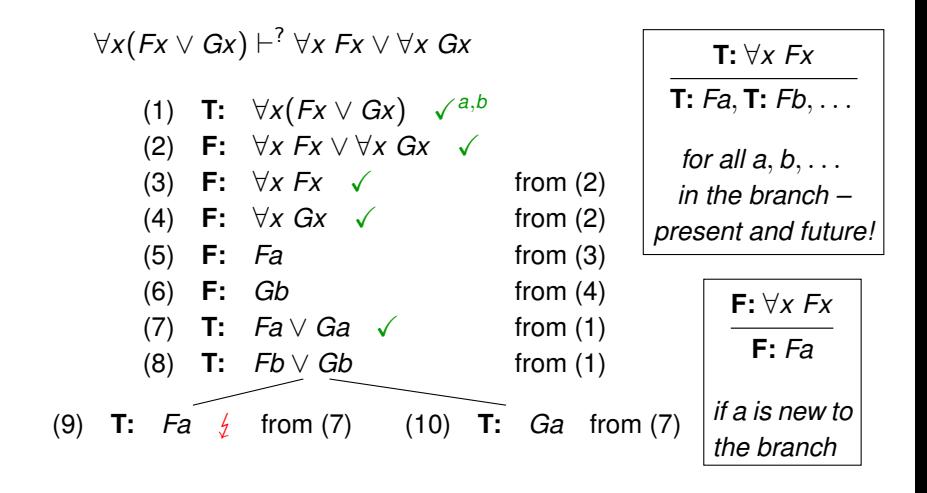

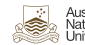

<span id="page-53-0"></span>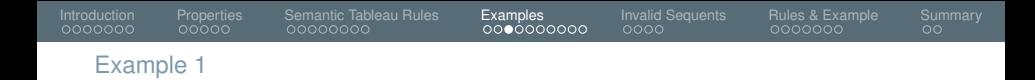

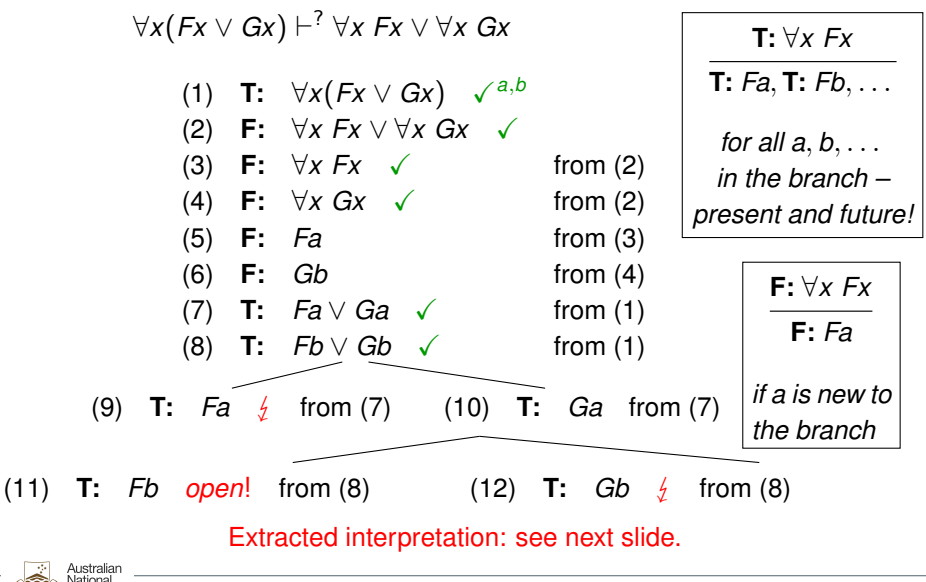

University

- <span id="page-54-0"></span>So? Is ∀*x*(*Fx* ∨ *Gx*) ⊢ ∀*x Fx* ∨ ∀*x Gx* valid?
	- Let's see... Not all branches are contradictory.
	- Thus, there is an open branch:
		- (5) **F:** *Fa* from (3) (6) **F:** *Gb* from (4) (10) **T:** *Ga* from (7) (11) **T:** *Fb* from (8)
	- We can, as usual, extract an *interpretation I* that answers for which objects *F* and *G* is true:
		- Informally:  $I(Fa) = \perp$  and  $I(Fb) = \top$  The formal definition will
		- Informally:  $I(Ga) = T$  and  $I(Gb) = \bot$  be provided in week 7
		- Thus, showing that there is an interpretation that makes the assumption true, but the formula false!
		- So the sequent is invalid!

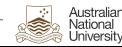

- <span id="page-55-0"></span>There's a "world" in which the the sequent doesn't hold!
- The sequent would be valid if in all "worlds" it holds:
	- If all "individuals" are footballers or goats,
	- then all individuals are footballers or all individuals are goats.

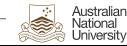

- There's a "world" in which the the sequent doesn't hold!
- The sequent would be valid if in all "worlds" it holds:
	- If all "individuals" are footballers or goats,
	- then all individuals are footballers or all individuals are goats.
- It certainly *can* be true!
	- If there's just one individual! Let's call it Pascal and assume he/it is a footballer, a goat, or both. Then the sequent is valid!

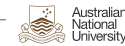

- There's a "world" in which the the sequent doesn't hold!
- The sequent would be valid if in all "worlds" it holds:
	- If all "individuals" are footballers or goats,
	- then all individuals are footballers or all individuals are goats.
- It certainly *can* be true!
	- If there's just one individual! Let's call it Pascal and assume he/it is a footballer, a goat, or both. Then the sequent is valid!
	- Let *a* and *b* be footballers, none of them is a goat. Still valid!

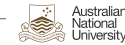

- <span id="page-58-0"></span>There's a "world" in which the the sequent doesn't hold!
- The sequent would be valid if in all "worlds" it holds:
	- If all "individuals" are footballers or goats,
	- then all individuals are footballers or all individuals are goats.
- It certainly *can* be true!
	- If there's just one individual! Let's call it Pascal and assume he/it is a footballer, a goat, or both. Then the sequent is valid!
	- Let *a* and *b* be footballers, none of them is a goat. Still valid!
- But in our counter-example world it's not true!
	- *a* is a goat, *b* is a footballer. So everything is a footballer or a goat.
	- But it's not true that *a* and *b* are footballers or *a* and *b* are goats!

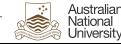

<span id="page-59-0"></span>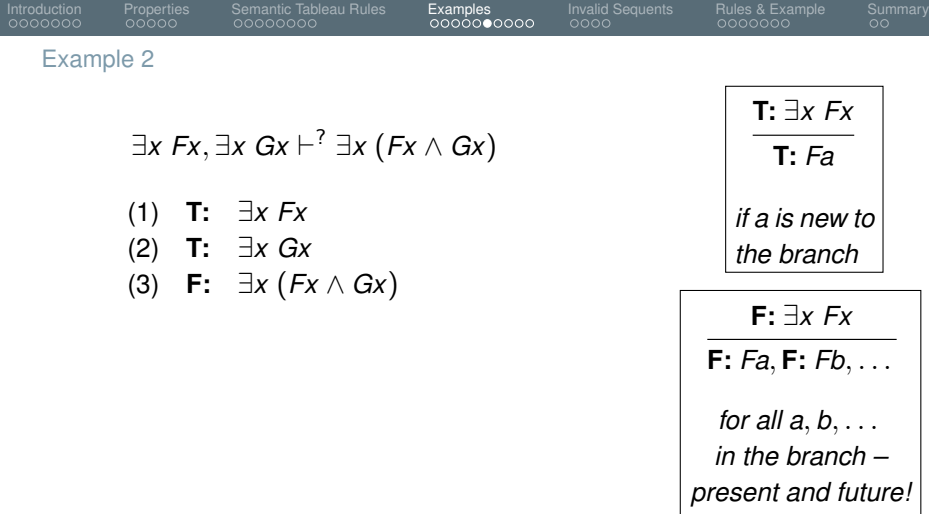

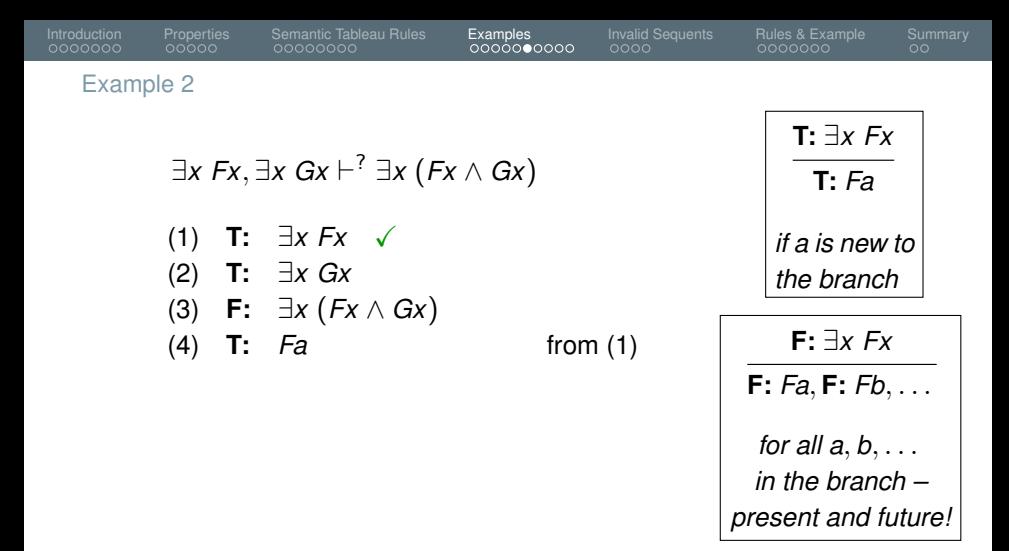

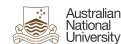

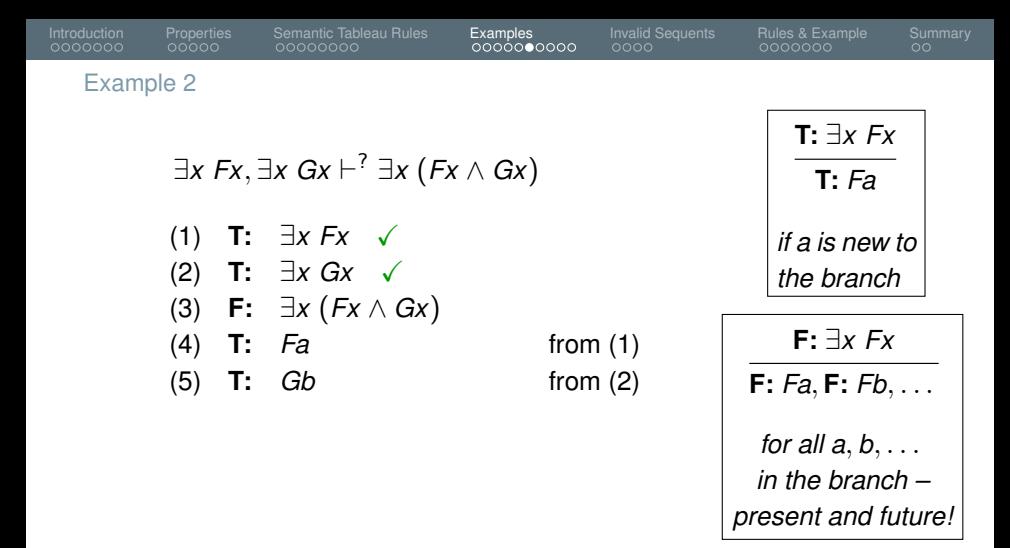

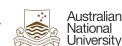

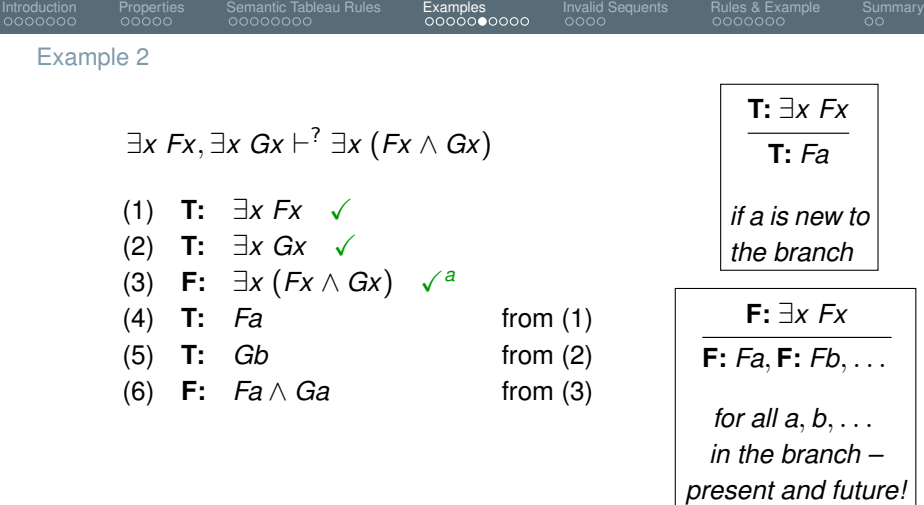

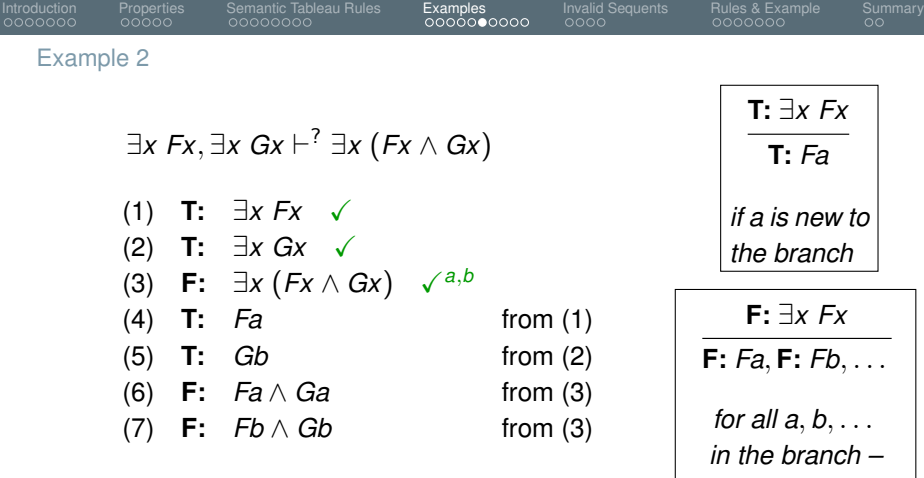

*present and future!*

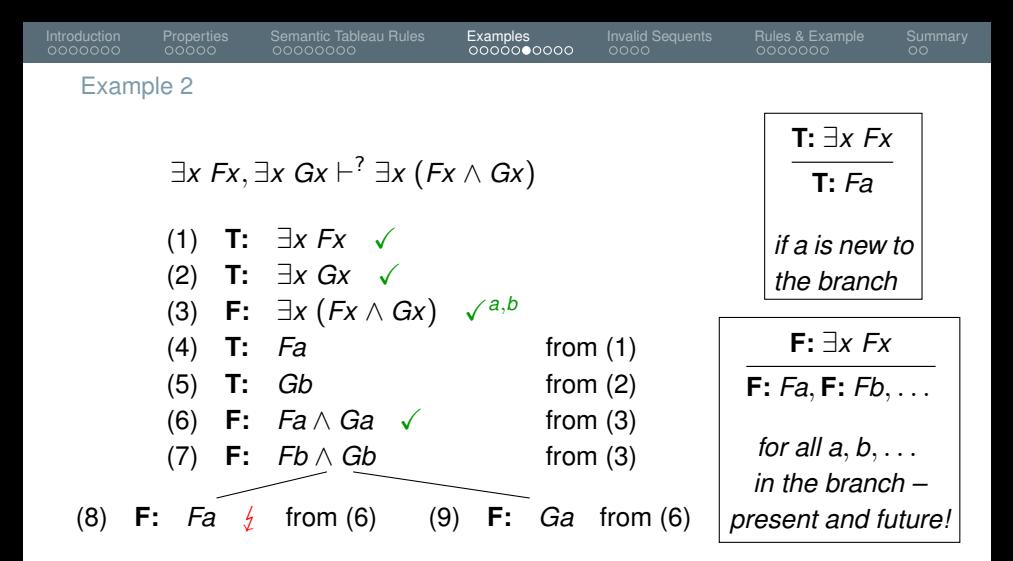

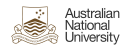

<span id="page-65-0"></span>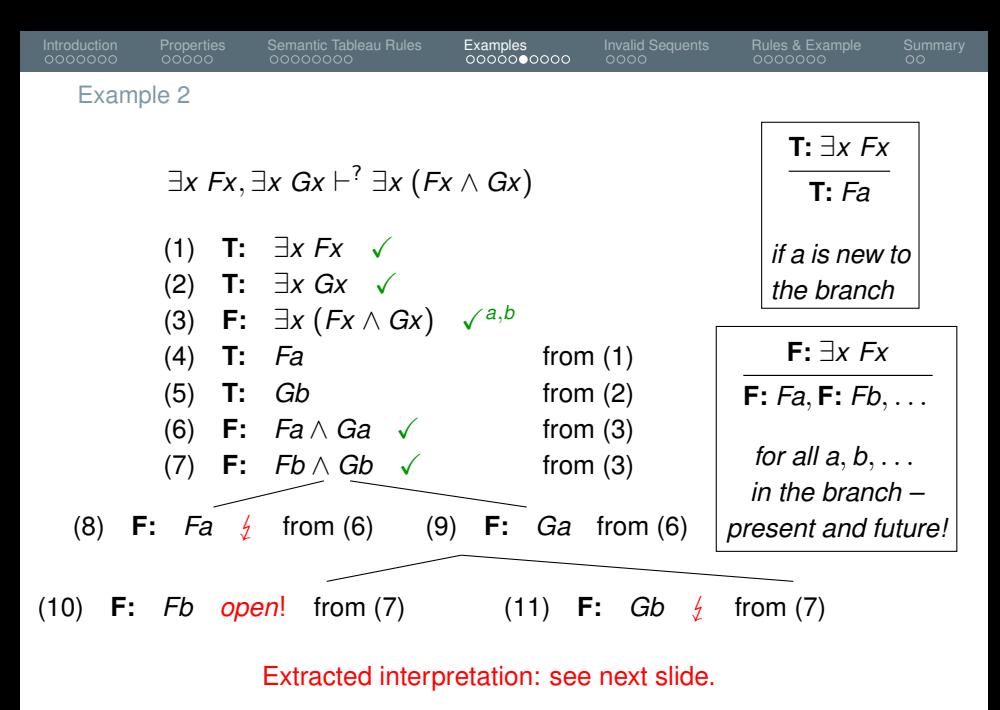

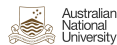

<span id="page-66-0"></span>So? Is 
$$
\exists x \ Fx, \exists x \ Gx \vdash^? \exists x (Fx \land Gx)
$$
 valid?

- Let's see... Not all branches are contradictory.
- Thus, there is an open branch:
	- (4) **T:** *Fa* from (1) (5) **T:** *Gb* from (2) (9) **F:** *Ga* from (6) (10) **F:** *Fb* from (7)
- Again we can design an interpretation that answers for which objects *F* and *G* become true:
	- *F* is true for exactly *a*
	- *G* is true for exactly *b*
	- Thus, showing that there is an interpretation that makes the assumption true, but the formula false!
	- So the sequent is invalid!

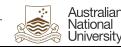

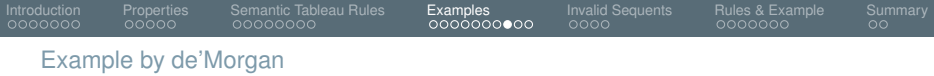

Intended to show how Predicate Logic goes beyond Propositional Logic:

- All horses are animals.
- Therefore, any horse's head is an animal head!

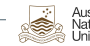

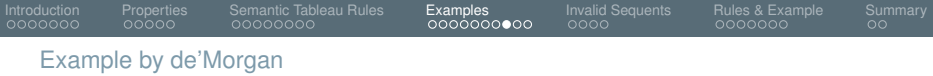

Intended to show how Predicate Logic goes beyond Propositional Logic:

- All horses are animals.
- Therefore, any horse's head is an animal head!

We formalize this in terms of Predicate Logic.

**o** Instead of:

"any horse's head is an animal head"

We formalize that as: "each part of a horse is part of an animal" ∀*x*(∃*y*(*Hy* ∧ *Pxy*) → ∃*y*(*Ay* ∧ *Pxy*))

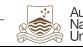

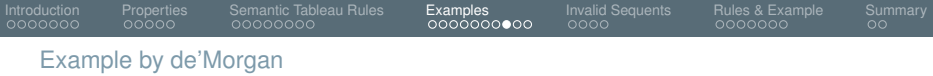

Intended to show how Predicate Logic goes beyond Propositional Logic:

- All horses are animals.
- Therefore, any horse's head is an animal head!

We formalize this in terms of Predicate Logic.

**o** Instead of:

"any horse's head is an animal head"

We formalize that as: "each part of a horse is part of an animal" ∀*x*(∃*y*(*Hy* ∧ *Pxy*) → ∃*y*(*Ay* ∧ *Pxy*))

Thus we get:

$$
\forall x \; Hx \to Ax \vdash \forall x (\exists y (Hy \land Pxy) \to \exists y (Ay \land Pxy))
$$

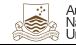

#### Example 3

# ∀*x Hx* → *Ax* ⊢ ∀*x*(∃*y*(*Hy* ∧ *Pxy*) → ∃*y*(*Ay* ∧ *Pxy*))

- (1) **T:**  $\forall x \ Hx \rightarrow Ax$
- (2) **F:** ∀*x*(∃*y*(*Hy* ∧ *Pxy*) → ∃*y*(*Ay* ∧ *Pxy*))

#### **T:** ∀*x Fx*

**T:** *Fa*, **T:** *Fb*, . . .

*for all a*, *b*, . . . *in the branch – present and future!*

$$
\frac{\mathsf{F}: \forall x \ Fx}{\mathsf{F}: \ Fa}
$$
  
if a is new to  
the branch

Example 3

## ∀*x Hx* → *Ax* ⊢ ∀*x*(∃*y*(*Hy* ∧ *Pxy*) → ∃*y*(*Ay* ∧ *Pxy*))

(1) **T:** 
$$
\forall x \ Hx \rightarrow Ax
$$

(2) **F**: 
$$
\forall x (\exists y (Hy \land Pxy) \rightarrow \exists y (Ay \land Pxy)) \checkmark
$$

$$
(3) \quad \textbf{F}: \quad \exists y (Hy \land Pay) \rightarrow \exists y (Ay \land Pay) \qquad \text{from (2)}
$$

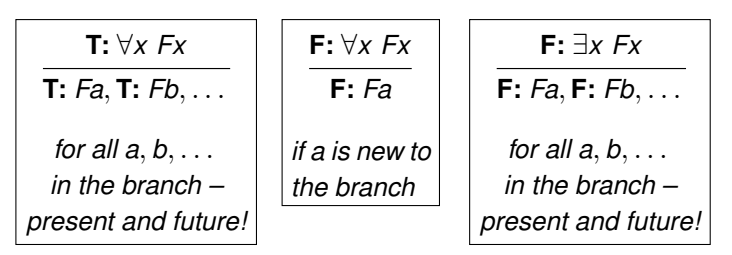
Example 3

## ∀*x Hx* → *Ax* ⊢ ∀*x*(∃*y*(*Hy* ∧ *Pxy*) → ∃*y*(*Ay* ∧ *Pxy*))

- (1) **T:**  $\forall x \ Hx \rightarrow Ax$
- (2) **F:** ∀*x*(∃*y*(*Hy* ∧ *Pxy*) → ∃*y*(*Ay* ∧ *Pxy*)) ✓
- (3) **F:**  $\exists y(Hy \land Pay) \rightarrow \exists y(Ay \land Pay) \quad \checkmark$  from (2)
- (4) **T:** ∃*y*(*Hy* ∧ *Pay*) from (3)
- (5) **F:** ∃*y*(*Ay* ∧ *Pay*) from (3)

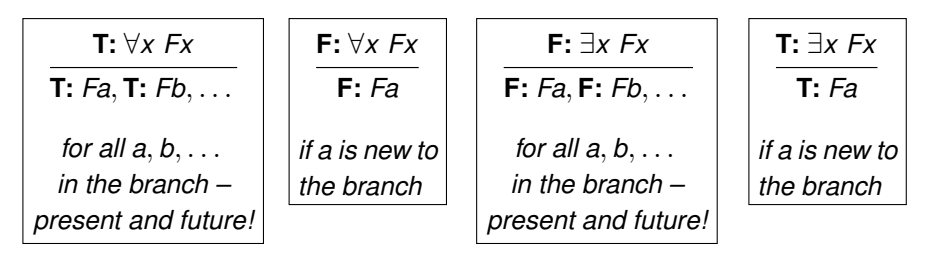

Δι istralian lationa University [Introduction](#page-1-0) [Properties](#page-22-0) [Semantic Tableau Rules](#page-34-0) [Examples](#page-44-0) [Invalid Sequents](#page-85-0) [Rules & Example](#page-96-0) [Summary](#page-115-0) Example 3 ∀*x Hx* → *Ax* ⊢ ∀*x*(∃*y*(*Hy* ∧ *Pxy*) → ∃*y*(*Ay* ∧ *Pxy*))

(1) **T:** 
$$
\forall x Hx \rightarrow Ax
$$

- (2) **F:**  $\forall x (\exists y (Hy ∧ Pxy) \rightarrow \exists y (Ay ∧ Pxy))$  ✓
- (3) **F:**  $\exists y(Hy \land Pay) \rightarrow \exists y(Ay \land Pay) \quad \checkmark$  from (2)
- (4) **T:** ∃*y*(*Hy* ∧ *Pay*) ✓ from (3)
- (5) **F:** ∃*y*(*Ay* ∧ *Pay*) from (3) from (4)
- (6) **T:** *Hb* ∧ *Pab*

**T:** ∀*x Fx* **T:** *Fa*, **T:** *Fb*, . . . *for all a*, *b*, . . . *in the branch – present and future!* **F:** ∀*x Fx* **F:** *Fa if a is new to the branch* **F:** ∃*x Fx* **F:** *Fa*, **F:** *Fb*, . . . *for all a*, *b*, . . . *in the branch – present and future!* **T:** ∃*x Fx* **T:** *Fa if a is new to the branch*

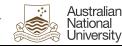

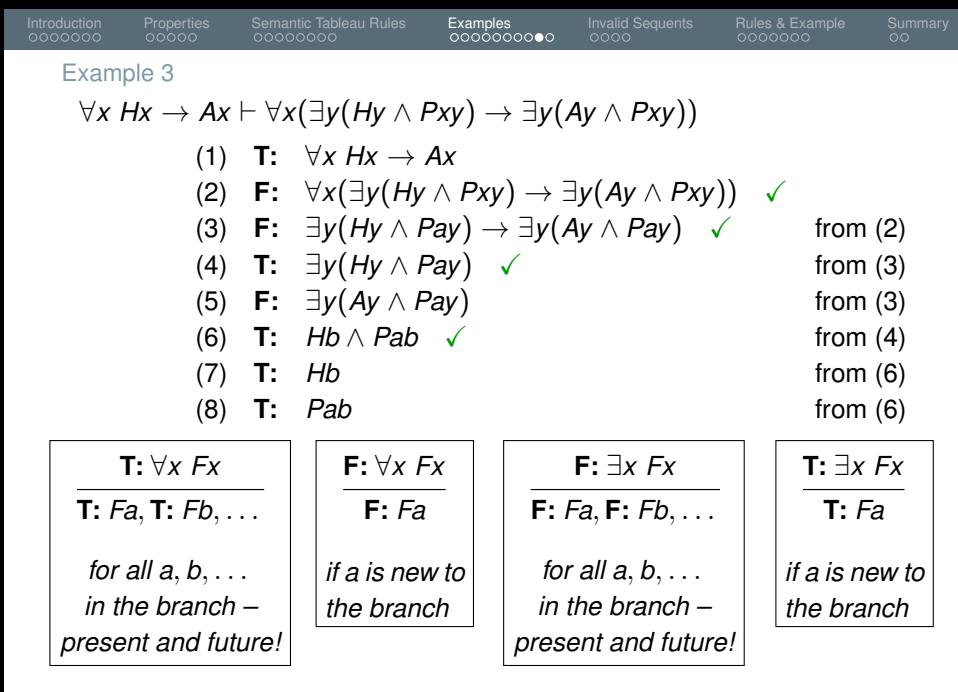

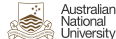

[Introduction](#page-1-0) [Properties](#page-22-0) [Semantic Tableau Rules](#page-34-0) [Examples](#page-44-0) [Invalid Sequents](#page-85-0) [Rules & Example](#page-96-0) [Summary](#page-115-0) Example 3 ∀*x Hx* → *Ax* ⊢ ∀*x*(∃*y*(*Hy* ∧ *Pxy*) → ∃*y*(*Ay* ∧ *Pxy*)) (1) **T:**  $\forall x \ Hx \rightarrow Ax \quad \checkmark^b$ (2) **F:** ∀*x*(∃*y*(*Hy* ∧ *Pxy*) → ∃*y*(*Ay* ∧ *Pxy*)) ✓ (3) **F:**  $\exists y(Hy \land Pay) \rightarrow \exists y(Ay \land Pay) \quad \checkmark$  from (2) (4) **T:** ∃*y*(*Hy* ∧ *Pay*) ✓ from (3) (5) **F:** ∃*y*(*Ay* ∧ *Pay*) from (3) (6) **T:** *Hb* ∧ *Pab* ✓ from (4) (7) **T:** *Hb* from (6) (8) **T:** *Pab* from (6)

> (9) **T:**  $Hb \rightarrow Ab$ from (1)

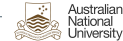

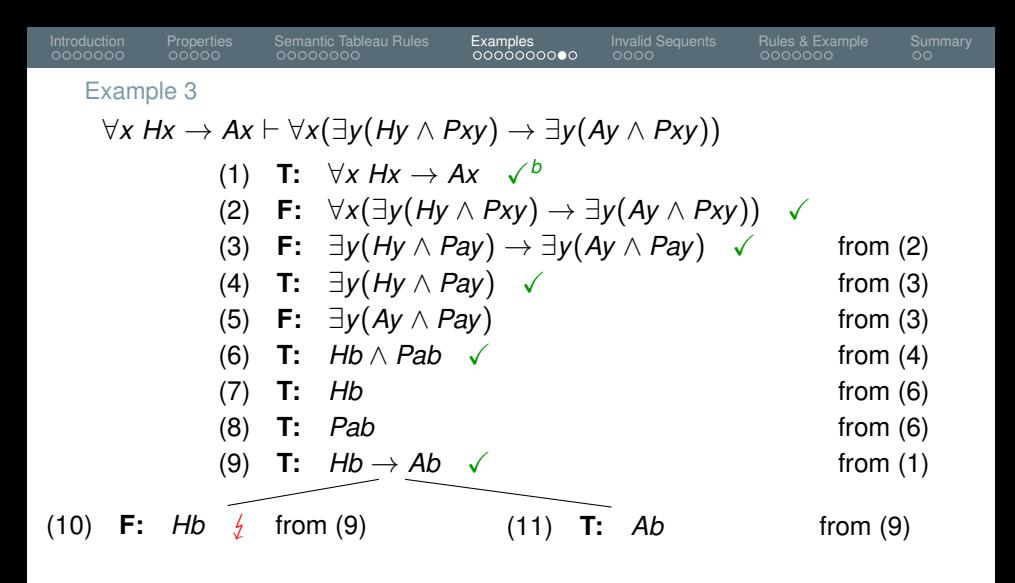

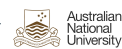

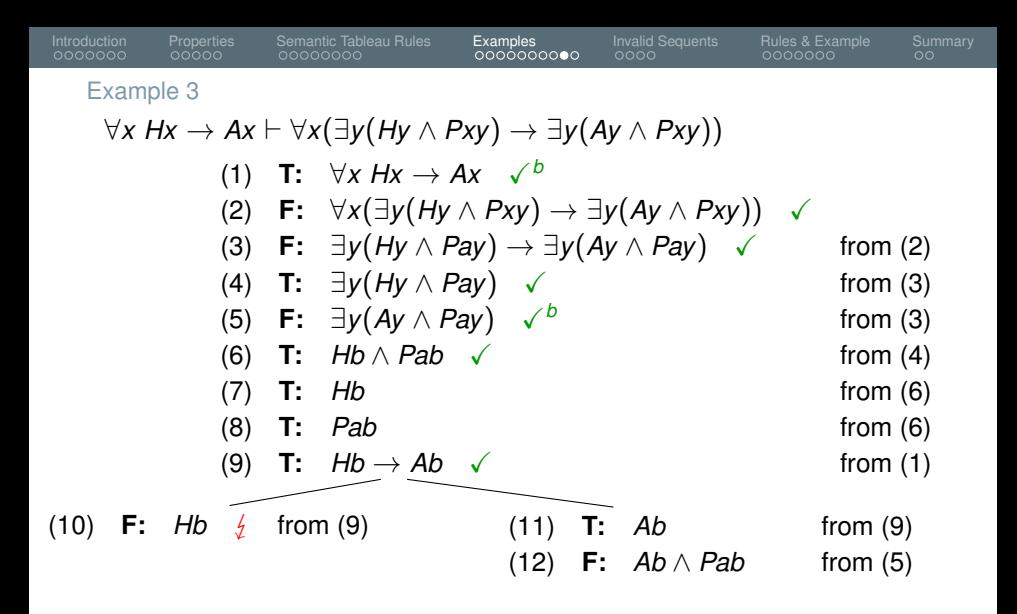

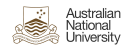

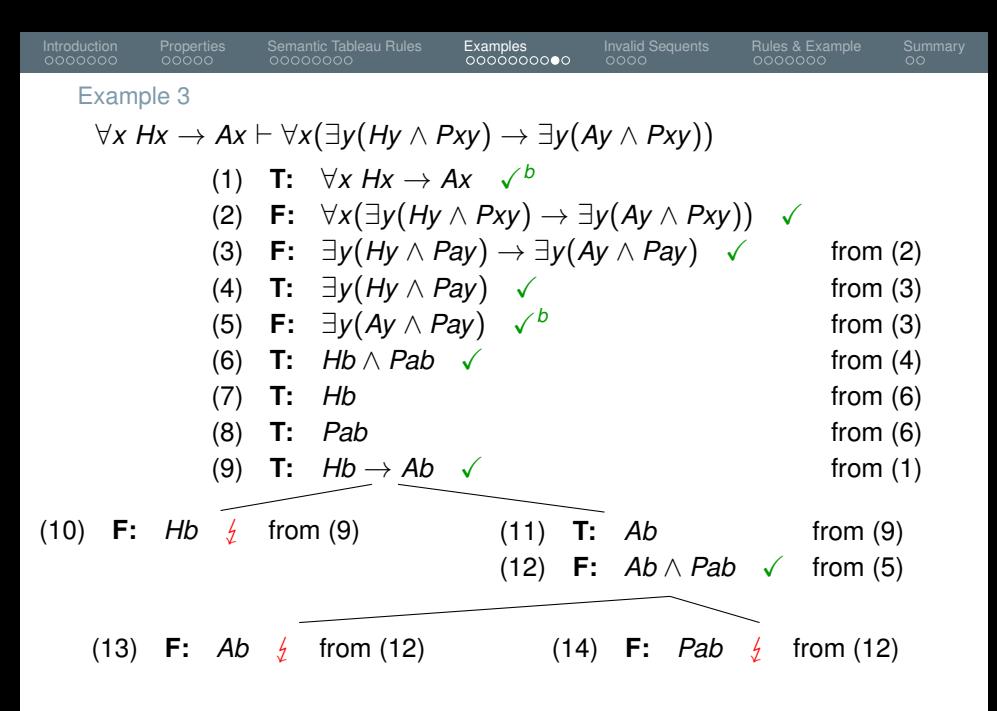

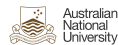

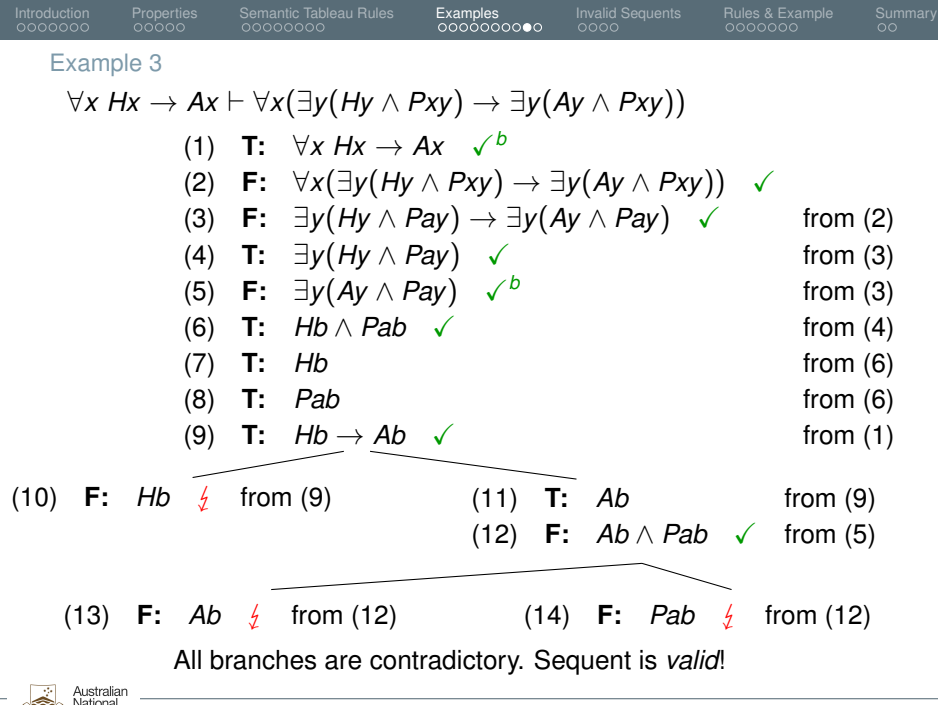

Jniversity

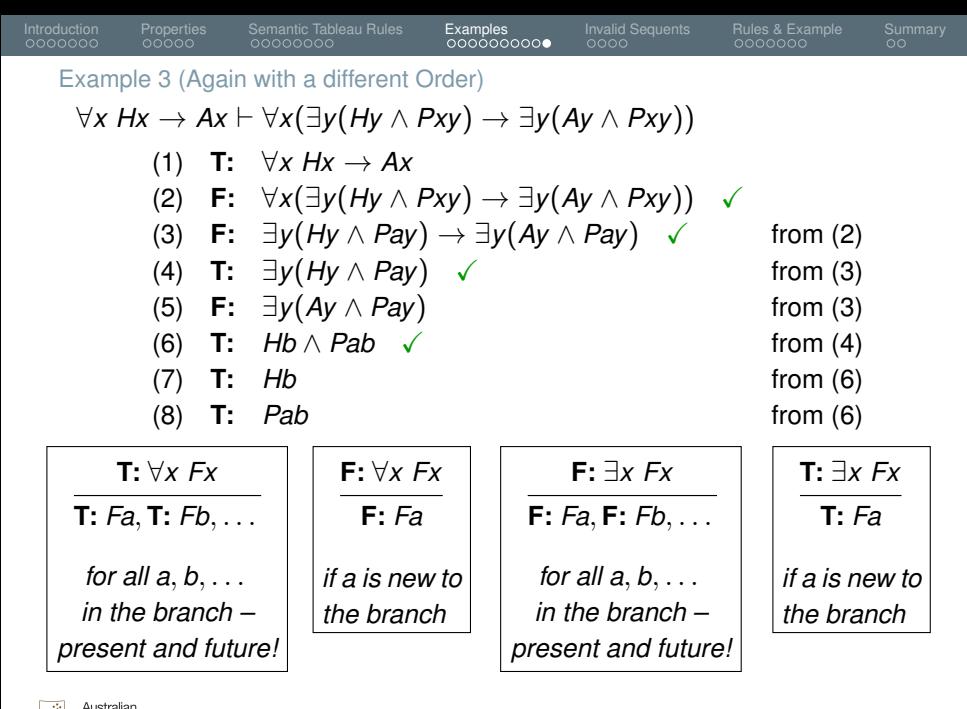

lationa Jniversity

| Introduction                                                                                                   | Properties                                                                         | Semantic Tableau Rules | Examples |         |
|----------------------------------------------------------------------------------------------------|------------------------------------------------------------------------------------|------------------------|----------|---------|
| 0000000                                                                                                    | 0000000                                                                            | 0000000                | 0000000  | 0000000 |
| Example 3 (Again with a different Order)                                                                       | 00000000                                                                           | 0000000                | 000000   |         |
| $\forall x Hx \rightarrow Ax \vdash \forall x (\exists y (Hy \land Pxy) \rightarrow \exists y (Ay \land Pxy))$ | 0000000                                                                            | 000000                 |          |         |
| (1) T: $\forall x Hx \rightarrow Ax$                                                                           | (2) F: $\forall x (\exists y (Hy \land Pxy) \rightarrow \exists y (Ay \land Pxy))$ | 0                      |          |         |
| (3) F: $\exists y (Hy \land Pay) \rightarrow \exists y (Ay \land Pay)$                                         | 0                                                                                  | 0                      |          |         |
| (4) T: $\exists y (Hy \land Pay) \rightarrow \exists y (Ay \land Pay)$                                         | 0                                                                                  | 0                      |          |         |
| (5) F: $\exists y (Ay \land Pay) \rightarrow b$                                                                | 0                                                                                  | 0                      |          |         |
| (6) T: $Hb \land Pab$                                                                                          | 0                                                                                  | 0                      |          |         |
| (7) T: $Hb$                                                                                                    | 0                                                                                  | 0                      | 0        |         |
| (8) T: $Pab$                                                                                                   | 0                                                                                  | 0                      | 0        |         |
| (9) F: $Ab \land Pab$                                                                                          | 0                                                                                  | 0                      | 0        |         |

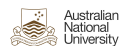

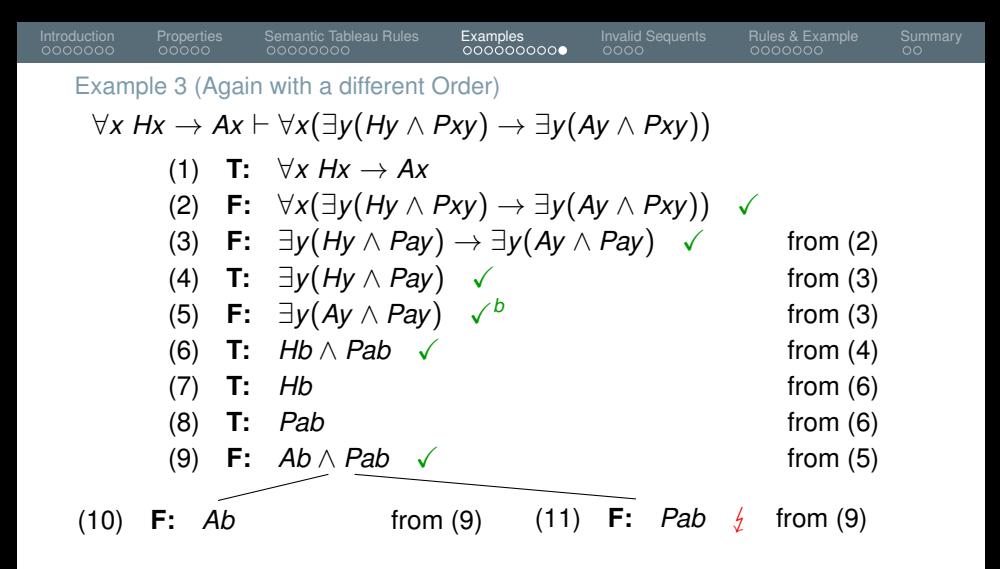

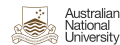

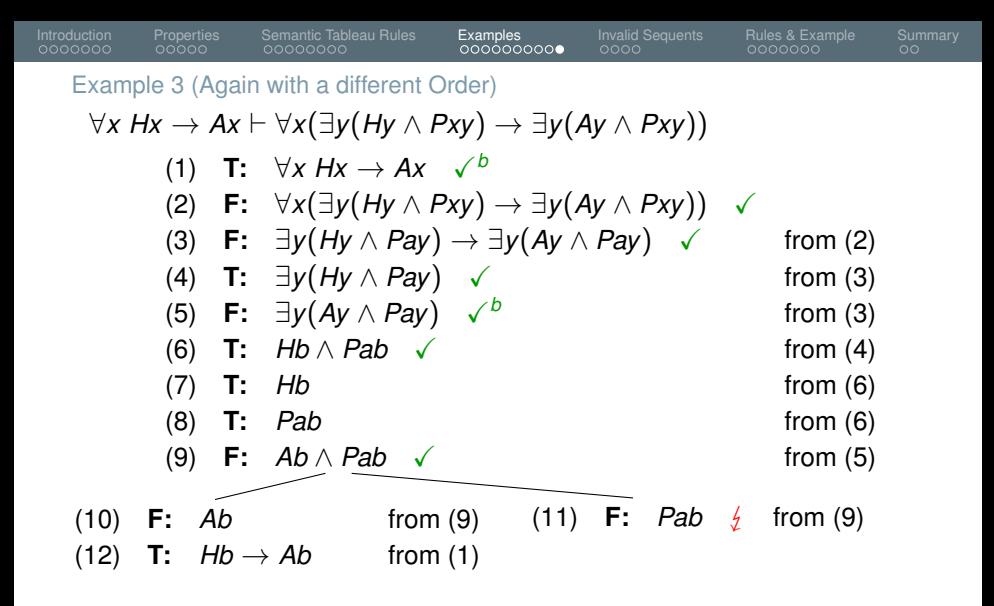

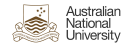

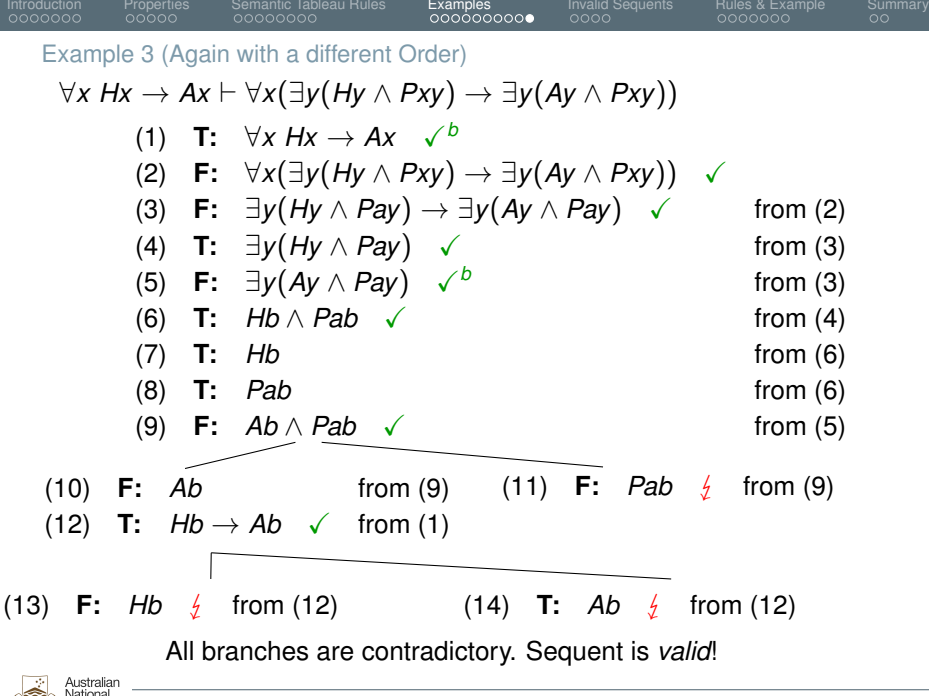

Pascal Bercher 30.43 Jniversity

<span id="page-85-0"></span>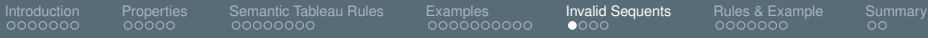

### **[Invalid Sequents](#page-85-0)**

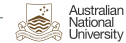

<span id="page-86-0"></span>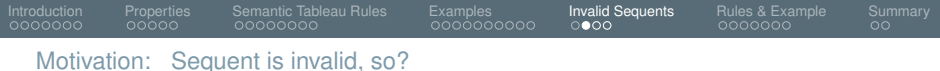

- You learned that there are some invalid sequents for which you can't find a proof that shows invalidity.
- (We were however still able to find invalidity proofs for *some* invalid sequents, e.g., examples 1 and 2.)
- **In some cases however, we** *could* **prove invalidity if we had more** clever rules – which are tailored for finding invalid proofs.
- Even with these rules, though, we still can't *always* prove invalidity. (Since Predicate Logic is undecidable.)

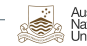

<span id="page-87-0"></span>Assume we are deep within some branch:

(n) **T:** ∀*x* ∃*y Rxy* from  $(k< n)$ 

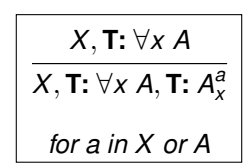

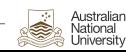

## [Introduction](#page-1-0) [Properties](#page-22-0) [Semantic Tableau Rules](#page-34-0) [Examples](#page-44-0) **[Invalid Sequents](#page-85-0)** [Rules & Example](#page-96-0) [Summary](#page-115-0)

[Motivation:](#page-86-0) Motivating Example

Assume we are deep within some branch:

(n) **T:** 
$$
\forall x \exists y Rxy
$$
  $\checkmark^a$  from  $(k < n)$   
(n+1) **T:**  $\exists y Ray$  from (n)

$$
\begin{array}{|c|}\nX, T: \forall x A \\
\hline\nX, T: \forall x A, T: A_x^a \\
\hline\nfor a in X or A\n\end{array}
$$

$$
\begin{array}{|c|}\n \hline\n X, T: \exists x A \\
 \hline\n X, T: A_x^a \\
 \hline\n \text{for a not in } X \text{ or } A\n \end{array}
$$

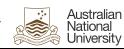

# [Introduction](#page-1-0) [Properties](#page-22-0) [Semantic Tableau Rules](#page-34-0) [Examples](#page-44-0) **[Invalid Sequents](#page-85-0)** [Rules & Example](#page-96-0) [Summary](#page-115-0)

[Motivation:](#page-86-0) Motivating Example

Assume we are deep within some branch:

(n) T: 
$$
\forall x \exists y Rxy
$$
  $\checkmark^a$  from  $(k < n)$   
(n+1) T:  $\exists y Ray$   $\checkmark$  from (n)  
(n+2) T: *Rab* from (n+1)

$$
\begin{array}{|c|}\nX, T: \forall x A \\
\hline\nX, T: \forall x A, T: A_x^a \\
\hline\nfor a in X or A\n\end{array}
$$

$$
\begin{array}{|c|}\n \hline\n X, T: \exists x A \\
 \hline\n X, T: A_x^a \\
 \hline\n \text{for a not in } X \text{ or } A\n \end{array}
$$

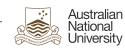

Assume we are deep within some branch:

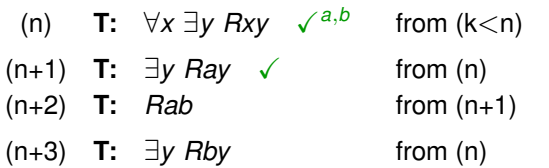

$$
\begin{array}{|c|}\nX, T: \forall x A \\
\hline\nX, T: \forall x A, T: A_x^a \\
\hline\nfor a in X or A\n\end{array}
$$

$$
\begin{array}{|c|}\n \hline\n X, T: \exists x A \\
 \hline\n X, T: A_x^a\n \end{array}
$$
\n  
\nfor a not in X or A

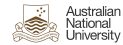

Assume we are deep within some branch:

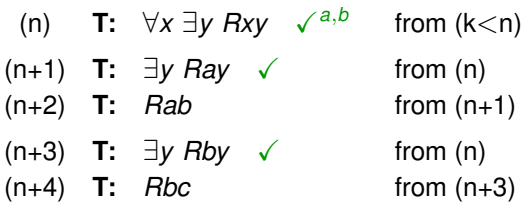

$$
\begin{array}{|c|}\nX, T: \forall x A \\
\hline\nX, T: \forall x A, T: A_x^a \\
\hline\nfor a in X or A\n\end{array}
$$

$$
\begin{array}{|c|}\n \hline\n X, T: \exists x A \\
 \hline\n X, T: A_x^a \\
 \hline\n \text{for a not in } X \text{ or } A\n \end{array}
$$

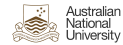

Assume we are deep within some branch:

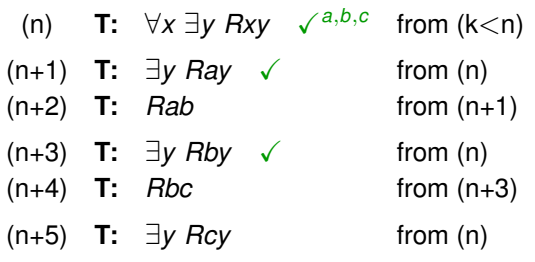

$$
\overline{X, T: \forall x A}
$$
  

$$
\overline{X, T: \forall x A, T: A_x^a}
$$
  
for a in X or A

$$
\begin{array}{c}\nX, T: \exists x A \\
\hline\nX, T: A_x^a \\
\text{for a not in } X \text{ or } A\n\end{array}
$$

Assume we are deep within some branch:

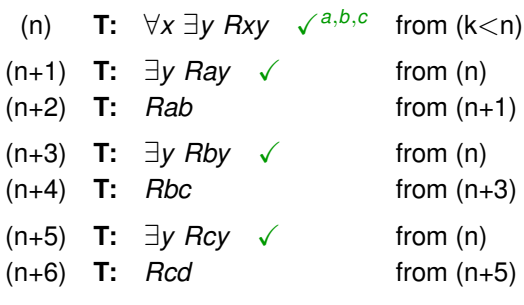

$$
\overline{X, T: \forall x A}
$$
  

$$
\overline{X, T: \forall x A, T: A_x^a}
$$
  
for a in X or A

$$
\begin{array}{|c|}\nX, T: \exists x A \\
\hline\nX, T: A_x^a \\
\hline\n\text{for a not in } X \text{ or } A\n\end{array}
$$

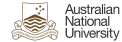

Assume we are deep within some branch:

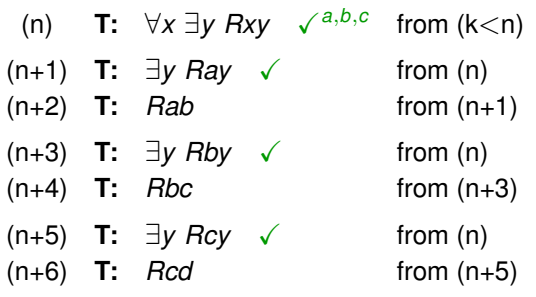

<span id="page-94-0"></span>[Introduction](#page-1-0) [Properties](#page-22-0) [Semantic Tableau Rules](#page-34-0) [Examples](#page-44-0) **[Invalid Sequents](#page-85-0)** [Rules & Example](#page-96-0) [Summary](#page-115-0)

*X*, **T:** ∀*x A X*, **T:** ∀*x A*, **T:** *A a x for a in X or A*

*X*, **T:** ∃*x A X*, **T:** *A a x*

*for a not in X or A*

- So we have an infinite branch!
- We will *never* be able to show that it is open.
- Is this what we want?
- I.e., *should* we be able to prove that the branch is open?

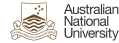

<span id="page-95-0"></span>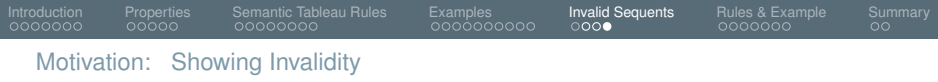

- Recall what an invalid sequent *X* ⊢ *A* means, and how we do it:
	- It means that we can find an interpretation ("special case") where all premises (i.e., formulae in *X*) are true, but not the formula *A*. So the formula *A* is not a logical consequence.
	- We prove that by providing such a "special case" interpretation!
	- More precisely, we derive an interpretation that is consistent with all formulae in the current branch, thus showing that it's not always contradictory!
- In order to achieve our goal, i.e., find an interpretation for such an infinite branch, we will have to alter one of our rules.

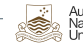

<span id="page-96-0"></span>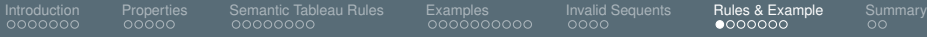

### **[Rules & Example](#page-96-0)**

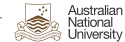

<span id="page-97-0"></span>[Introduction](#page-1-0) [Properties](#page-22-0) [Semantic Tableau Rules](#page-34-0) [Examples](#page-44-0) [Invalid Sequents](#page-85-0) [Rules & Example](#page-96-0) [Summary](#page-115-0)

Showing Invalidity (Example cont'd)

$$
(n) \qquad \mathbf{T:} \quad \forall x \; \exists y \; Rxy
$$

from  $(k < n)$ 

$$
X, T: \forall x A
$$
  
X, T:  $\forall x A, T: A_x^a$   
for a in X or A

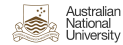

[Introduction](#page-1-0) [Properties](#page-22-0) [Semantic Tableau Rules](#page-34-0) [Examples](#page-44-0) [Invalid Sequents](#page-85-0) [Rules & Example](#page-96-0) [Summary](#page-115-0)

Showing Invalidity (Example cont'd)

(n) **T:** 
$$
\forall x \exists y \, Rxy
$$
  $\checkmark^a$  from  $(k < n)$   
(n+1) **T:**  $\exists y \, Ray$  from (n)

$$
\begin{array}{|c|}\nX, T: \forall x A \\
\hline\nX, T: \forall x A, T: A_x^a \\
\hline\nfor a in X or A\n\end{array}
$$

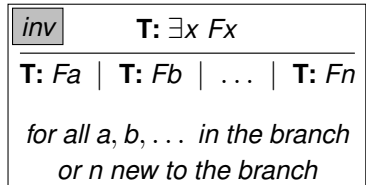

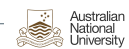

[Introduction](#page-1-0) [Properties](#page-22-0) [Semantic Tableau Rules](#page-34-0) [Examples](#page-44-0) [Invalid Sequents](#page-85-0) [Rules & Example](#page-96-0) [Summary](#page-115-0) Showing Invalidity (Example cont'd)

> (n) **T:** ∀*x* ∃*y Rxy* ✓*<sup>a</sup>* (n+1) **T:** ∃*y Ray* ✓ from (n) (n+2) **T:** *Rab* from (n+1)

from  $(k < n)$ 

$$
\overline{\begin{array}{c}\nX, \mathsf{T}: \forall x \ A \\
X, \mathsf{T}: \forall x \ A, \mathsf{T}: A_x^a \\
\text{for a in } X \text{ or } A\n\end{array}}
$$

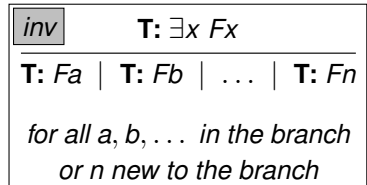

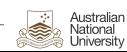

[Introduction](#page-1-0) [Properties](#page-22-0) [Semantic Tableau Rules](#page-34-0) [Examples](#page-44-0) [Invalid Sequents](#page-85-0) [Rules & Example](#page-96-0) [Summary](#page-115-0) Showing Invalidity (Example cont'd)

| (n) T: $\forall x \exists y Rxy$ $\checkmark$ from $(k < n)$ | $\chi, T: \forall x A$           |                 |
|--------------------------------------------------------------|----------------------------------|-----------------|
| (n+1) T: $\exists y Ray$ $\checkmark$ from (n)               | $\chi, T: \forall x A, T: A_x^a$ |                 |
| (n+2) T: <i>Rab</i> from (n+1)                               | from (n+1)                       | for a in X or A |

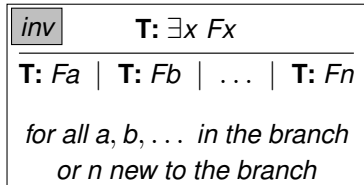

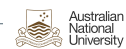

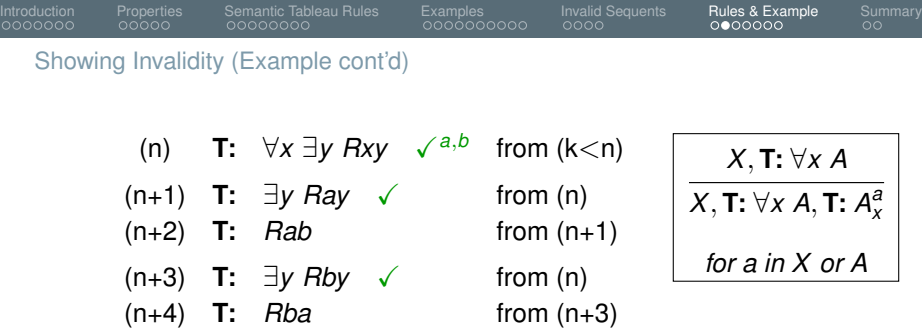

- Now we've only used two objects, *a* and *b*, and got our interpretation: *Rab* and *Rba* are true.
- Is that allowed for the purpose of finding an open branch?

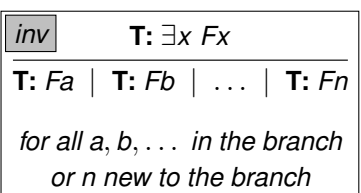

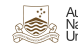

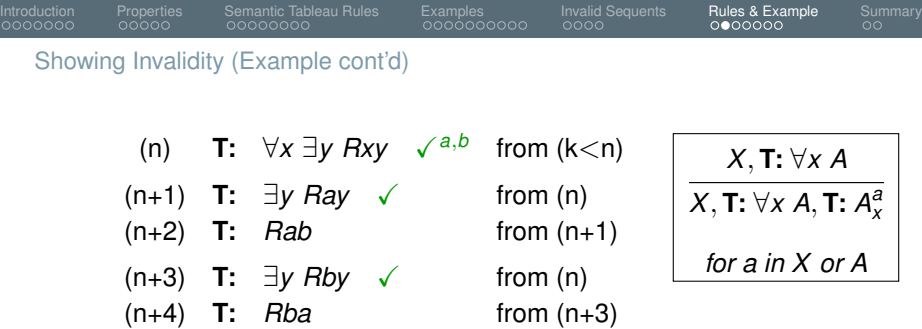

- Now we've only used two objects, *a* and *b*, and got our interpretation: *Rab* and *Rba* are true.
- Is that allowed for the purpose of finding an open branch?
- Yes! Since it shows how we can make all formulae in the branch true ("true" according to their labels).

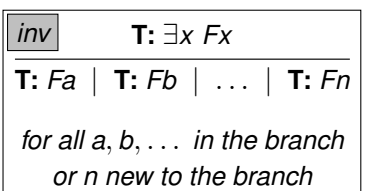

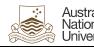

<span id="page-103-0"></span>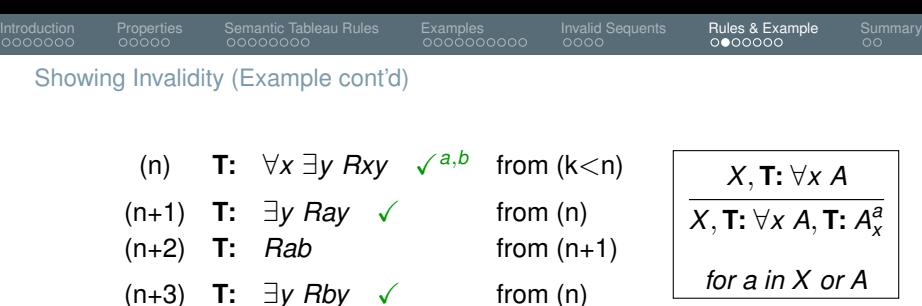

(n+4) **T:** *Rba* from (n+3)

- Note that we would not even have needed *b*!
- We could also have constructed a model with just *a*, ending in line (n+2) with *Raa*

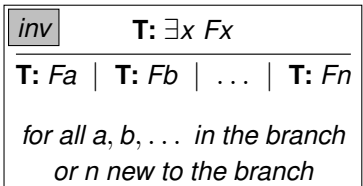

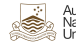

<span id="page-104-0"></span>[Introduction](#page-1-0) [Properties](#page-22-0) [Semantic Tableau Rules](#page-34-0) [Examples](#page-44-0) [Invalid Sequents](#page-85-0) [Rules & Example](#page-96-0) [Summary](#page-115-0) Simplifying a *true* ∃ Quantifier (For Open Branches)

We can also use this *additional* rule:

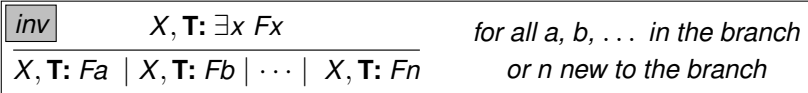

Why can you *replace* the original rule by this?

- For showing invalidity you just need to find any open branch, so having "too many branches" does not matter!
- For showing validity, you must show a contradiction in every single branch!
	- So adding these additional branches *a*, *b*, . . . , would only make your life harder, but can't cause a wrong outcome since the original branch (with the *n*) still remains in the rule!
	- But of course you would not add any of these new branches if you think the sequent is valid.

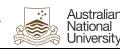

<span id="page-105-0"></span>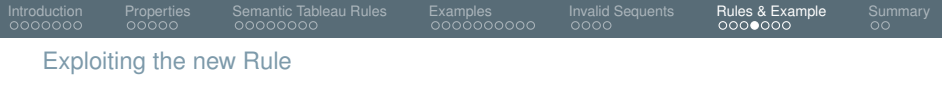

- Although the new rule is only *necessary* for *some* invalid sequents (namely in those cases where we otherwise would run into infinite cycles), we still *could* (but don't have to!) exploit it even if we did not have to.
- This, however, does not always work. Consider the first two invalid sequents:
	- Example 1: ∀*x*(*Fx* ∨ *Gx*) ⊢ ∀*x Fx* ∨ ∀*x Gx*
	- Example 2: ∃*x Fx*, ∃*x Gx* ⊢ ∃*x* (*Fx* ∧ *Gx*)
- These sequents are actually only invalid if there are at least two objects, if there were only one, then they *do* hold!
- Thus, applying the new rule in these examples would fail: we would generate only contradictions and thus had to branch using a new constant!

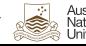

<span id="page-106-0"></span>[Introduction](#page-1-0) [Properties](#page-22-0) [Semantic Tableau Rules](#page-34-0) [Examples](#page-44-0) [Invalid Sequents](#page-85-0) [Rules & Example](#page-96-0) [Summary](#page-115-0) Example 2 (Failed Attempt Using (Shortcut-branches of) new Rule)

$$
\exists x \; Fx, \exists x \; Gx \vdash \exists x \; (Fx \land Gx)
$$

(1) T: 
$$
\exists x \ Fx
$$
  
(2) T:  $\exists x \ Gx$   
(3) F:  $\exists x (Fx \land Gx)$ 

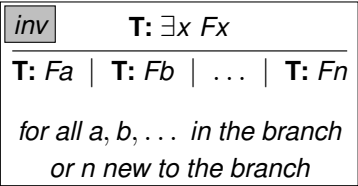

$$
\begin{array}{|c|}\n\hline\nF: \exists x \ Fx \\
\hline\nF: Fa, F: Fb, \dots \\
\text{for all } a, b, \dots \\
\text{in the branch} - \\
\text{present and future!}\n\end{array}
$$

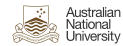

[Introduction](#page-1-0) [Properties](#page-22-0) [Semantic Tableau Rules](#page-34-0) [Examples](#page-44-0) [Invalid Sequents](#page-85-0) [Rules & Example](#page-96-0) [Summary](#page-115-0) Example 2 (Failed Attempt Using (Shortcut-branches of) new Rule)

$$
\exists x \; Fx, \exists x \; Gx \vdash \exists x \; (Fx \land Gx)
$$

(1) **T:** 
$$
\exists x \ Fx \ \checkmark
$$
  
(2) **T:**  $\exists x \ Gx$   
(3) **F:**  $\exists x (Fx \land Gx)$   
(4) **T:**  $Fa$  from (1)

**T:** ∃*x Fx* **T:** *Fa* | **T:** *Fb* | . . . | **T:** *Fn for all a*, *b*, . . . *in the branch or n new to the branch inv*

$$
\begin{array}{|c|}\n\hline\nF: \exists x \ Fx \\
\hline\nF: Fa, F: Fb, \dots \\
for all a, b, \dots \\
in the branch -\n\npresent and future!\n\end{array}
$$

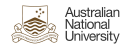
[Introduction](#page-1-0) [Properties](#page-22-0) [Semantic Tableau Rules](#page-34-0) [Examples](#page-44-0) [Invalid Sequents](#page-85-0) [Rules & Example](#page-96-0) [Summary](#page-115-0) Example 2 (Failed Attempt Using (Shortcut-branches of) new Rule)

$$
\exists x \mathit{Fx}, \exists x \mathit{Gx} \vdash \exists x (\mathit{Fx} \land \mathit{Gx})
$$

| (1) <b>T:</b> $\exists x \, Fx \quad \checkmark$              |          |
|---------------------------------------------------------------|----------|
| (2) <b>T:</b> $\exists x \, Gx$                               |          |
| (3) <b>F:</b> $\exists x \, (Fx \land Gx) \quad \checkmark^a$ |          |
| (4) <b>T:</b> Fa                                              | from (1) |
| (5) <b>F:</b> Fa \land Ga                                     | from (3) |

$$
■: Fa
$$
  
**F:** Fa∧Ga

| inv                                                    | T: $\exists x \ Fx$ |
|--------------------------------------------------------|---------------------|
| T: Fa   T: Fb   ...   T: Fn                            |                     |
| for all a, b, ... in the branch or n new to the branch |                     |

$$
\begin{array}{c} \text{from } (1) \\ \text{from } (3) \end{array}
$$

F: 
$$
\exists x \ Fx
$$
  
\nF: Fa, F: Fb,...  
\nfor all a, b,...  
\nin the branch –  
\npresent and future!

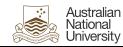

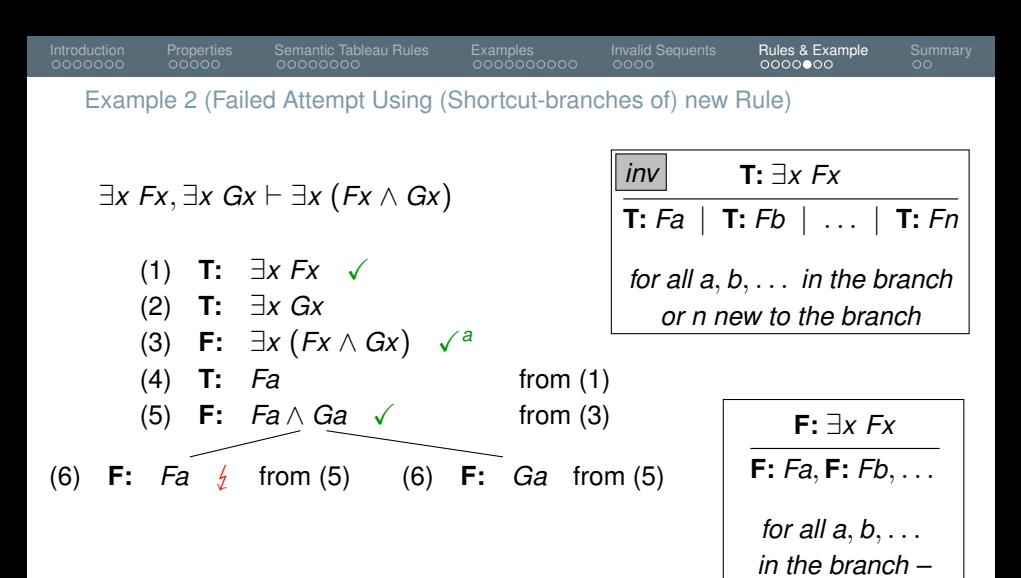

luetralian Jniversity *present and future!*

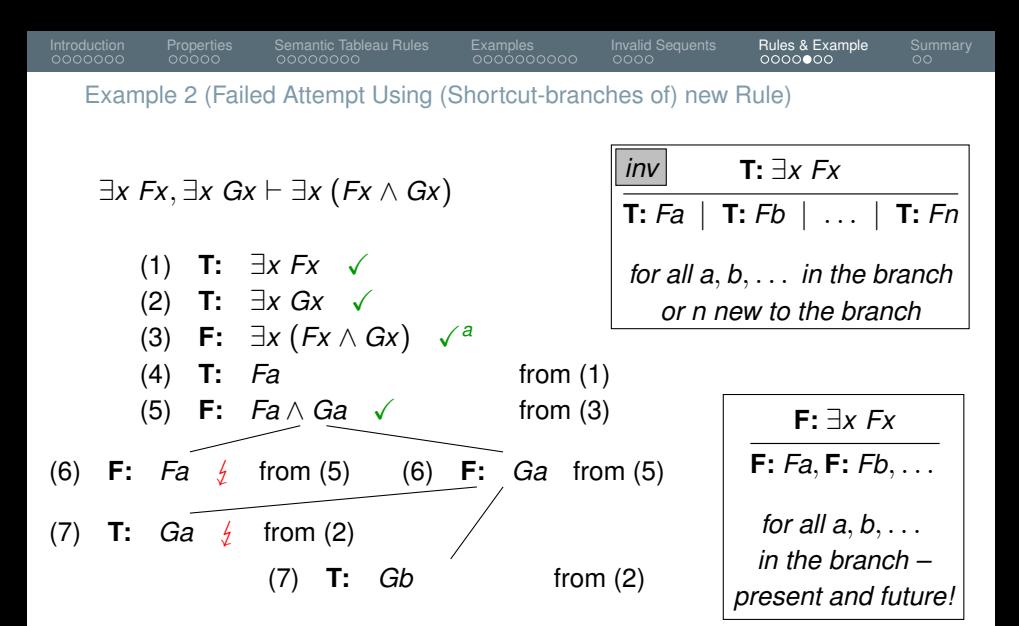

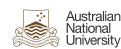

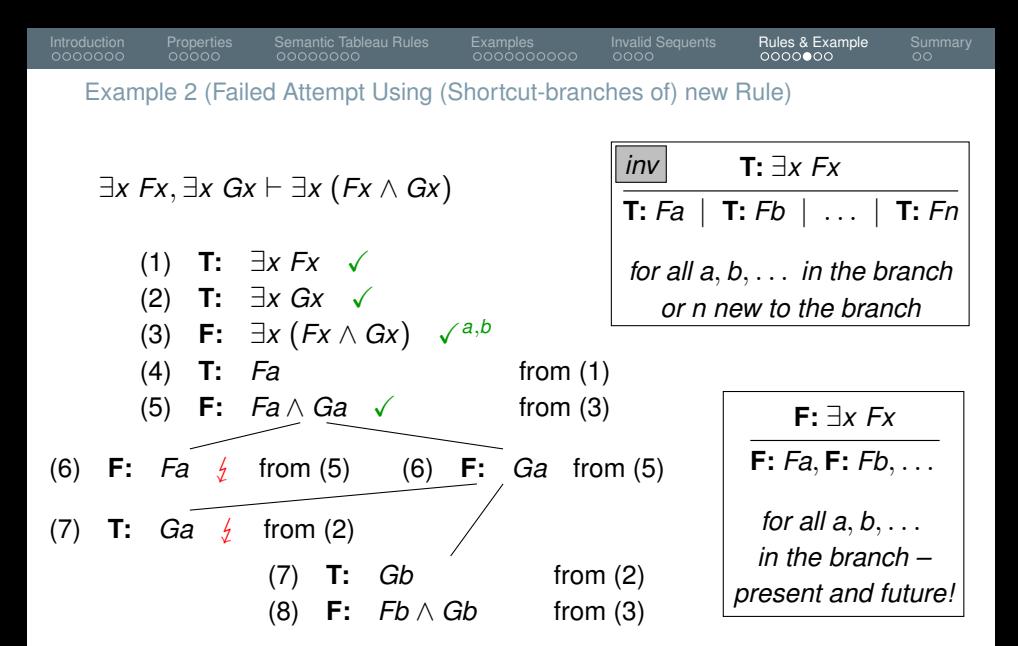

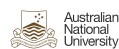

<span id="page-112-0"></span>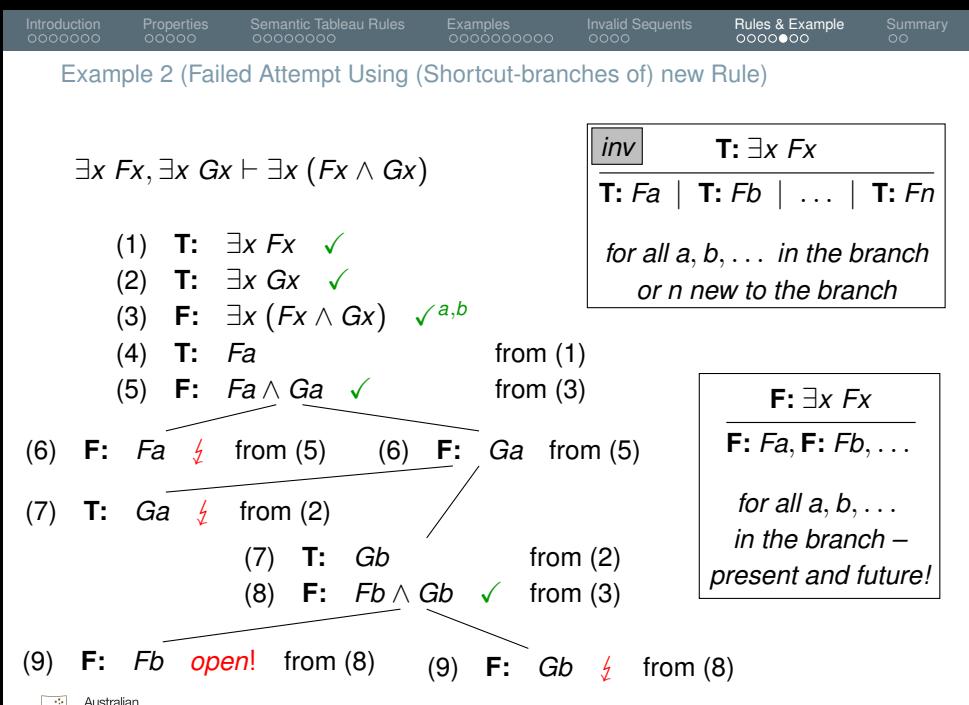

## <span id="page-113-0"></span>[Introduction](#page-1-0) [Properties](#page-22-0) [Semantic Tableau Rules](#page-34-0) [Examples](#page-44-0) [Invalid Sequents](#page-85-0) [Rules & Example](#page-96-0) [Summary](#page-115-0) Example 2 (Interpretation, Pun Intended)

- What did the previous example show us?
- It showed the importance of keeping the "original branch" of the original rule, as we might require it even for proving invalidity!
- I.e., in that example, branching over an existing constant (the left line (7)) wasn't successful!
- So like the previous proof with the 'standard rule' in example 2, we were able to obtain an interpretation showing that the sequent is invalid:
	- *a* is a footballer (line (4)) but not a goat (line (6))
	- *b* is is goat (line (7)) but not a footballer (line (9))
	- So  $\exists x \, Fx$ ,  $\exists x \, Gx \vdash \exists x \, (Fx \wedge Gx)$  is invalid.

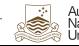

<span id="page-114-0"></span>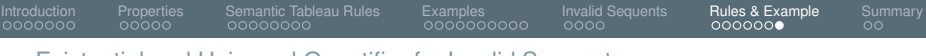

Existential and Universal Quantifier for Invalid Sequents

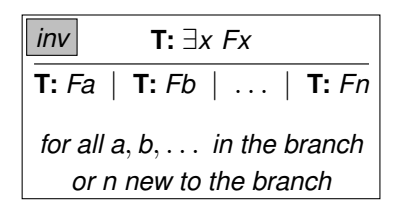

| inv                                                                 | $F: \forall x Fx$ |
|---------------------------------------------------------------------|-------------------|
| $F: Fa \mid F: Fb \mid \ldots \mid F: Fn$                           |                   |
| $\text{for all } a, b, \ldots$ in the branch or n new to the branch |                   |

≡

≡

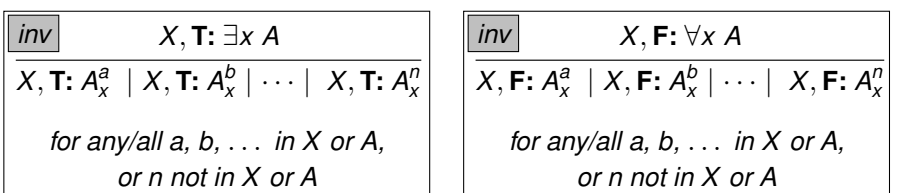

On the right we see the dual to true existential.

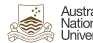

<span id="page-115-0"></span>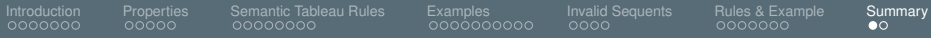

**[Summary](#page-115-0)**

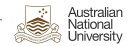

<span id="page-116-0"></span>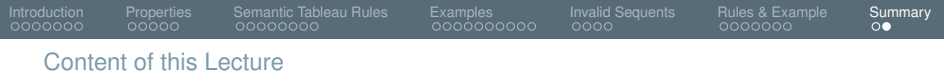

- Properties of Logics and Proof Systems
- Semantic Tableau for Predicate Logics
	- We added several additional rules, but kept using the old ones.
	- We still can prove validity and invalidity.
	- Invalidity cannot *always* be proved!

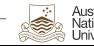

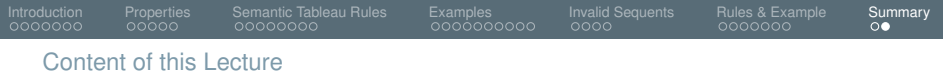

- Properties of Logics and Proof Systems
- Semantic Tableau for Predicate Logics
	- We added several additional rules, but kept using the old ones.
	- We still can prove validity and invalidity.
	- Invalidity cannot *always* be proved!
- We added two alternative rules just for the purpose of finding an open branch that allow branching over existing constants.

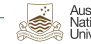

<span id="page-118-0"></span>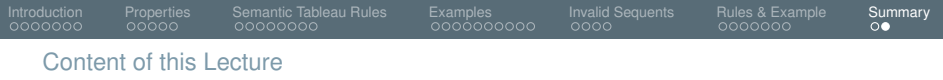

- Properties of Logics and Proof Systems
- Semantic Tableau for Predicate Logics
	- We added several additional rules, but kept using the old ones.
	- We still can prove validity and invalidity.
	- Invalidity cannot *always* be proved!
- We added two alternative rules just for the purpose of finding an open branch that allow branching over existing constants.
- This week covered the following sections in the Logic Notes:
	- 5: More about first order logic
		- Quantifiers in semantic tableaux

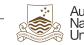